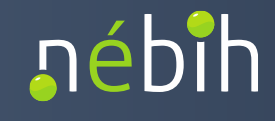

# **NÉBIH ALKALMAZÁSPROGRAMOZÁSI INTERFÉSZ (API) LEÍRÁS ÉS FEJLESZTŐI DOKUMENTÁCIÓ**

## **Nemzeti Talajtani Adatbázis Talajweb**

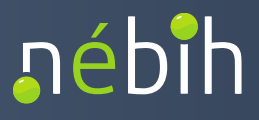

## **Verziókövetés**

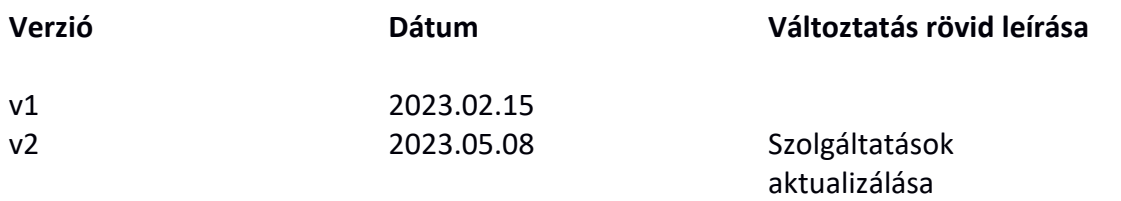

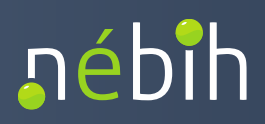

## **TARTALOM**

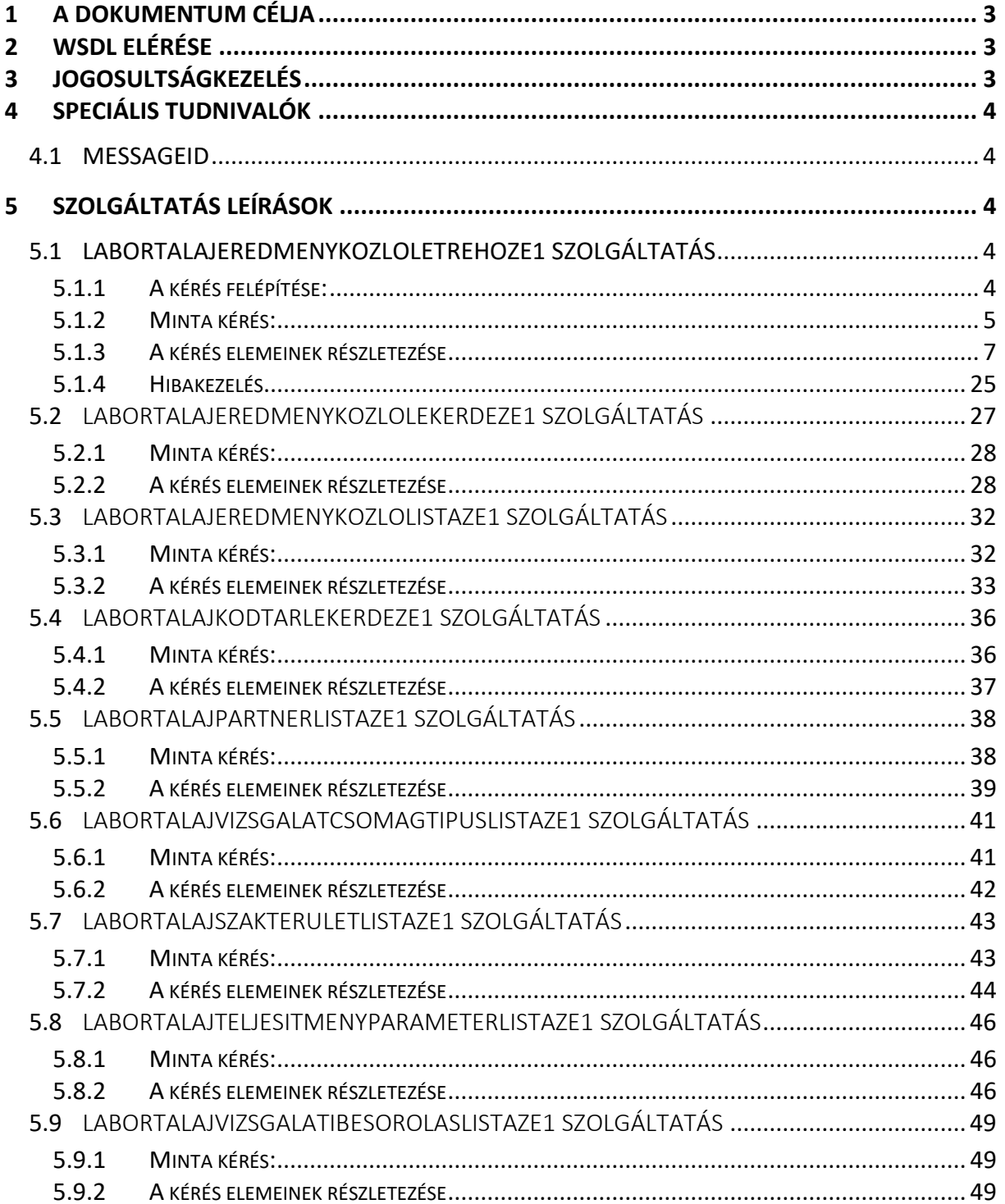

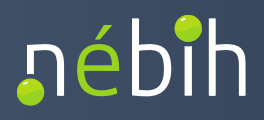

## <span id="page-3-0"></span>**1 A DOKUMENTUM CÉLJA**

Jelen dokumentum az TalajWeb alkalmazás tartozó LaborTalajEredmenykozloLetrehozE1 szolgáltatásának SOAP webservice leírása.

## <span id="page-3-1"></span>**2 WSDL ELÉRÉSE**

Az interface SOAP 1.2 szabványú üzenetekkel kommunikál. A kapcsolat kialakításához szükséges WSDL állományok az alábbi helyeken érhetőek el:

Teszt környezet:

- [https://intesztfelirapi.nebih.gov.hu/peif/aap/services/LaborTalajEredmenykozloLekerdezE1?](https://intesztfelirapi.nebih.gov.hu/peif/aap/services/LaborTalajEredmenykozloLekerdezE1?wsdl) [wsdl](https://intesztfelirapi.nebih.gov.hu/peif/aap/services/LaborTalajEredmenykozloLekerdezE1?wsdl)
- [https://intesztfelirapi.nebih.gov.hu/peif/aap/services/LaborTalajEredmenykozloLetrehozE1?](https://intesztfelirapi.nebih.gov.hu/peif/aap/services/LaborTalajEredmenykozloLetrehozE1?wsdl) [wsdl](https://intesztfelirapi.nebih.gov.hu/peif/aap/services/LaborTalajEredmenykozloLetrehozE1?wsdl)
- [https://intesztfelirapi.nebih.gov.hu/peif/aap/services/LaborTalajEredmenykozloListazE1?wsd](https://intesztfelirapi.nebih.gov.hu/peif/aap/services/LaborTalajEredmenykozloListazE1?wsdl) [l](https://intesztfelirapi.nebih.gov.hu/peif/aap/services/LaborTalajEredmenykozloListazE1?wsdl)
- <https://intesztfelirapi.nebih.gov.hu/peif/aap/services/LaborTalajKodtarLekerdezE1?wsdl>
- <https://intesztfelirapi.nebih.gov.hu/peif/aap/services/LaborTalajPartnerListazE1?wsdl>
- <https://intesztfelirapi.nebih.gov.hu/peif/aap/services/LaborTalajSzakteruletListazE1?wsdl>
- [https://intesztfelirapi.nebih.gov.hu/peif/aap/services/LaborTalajTeljesitmenyparameterLista](https://intesztfelirapi.nebih.gov.hu/peif/aap/services/LaborTalajTeljesitmenyparameterListazE1?wsdl) [zE1?wsdl](https://intesztfelirapi.nebih.gov.hu/peif/aap/services/LaborTalajTeljesitmenyparameterListazE1?wsdl)
- [https://intesztfelirapi.nebih.gov.hu/peif/aap/services/LaborTalajVizsgalatcsomagtipusListazE](https://intesztfelirapi.nebih.gov.hu/peif/aap/services/LaborTalajVizsgalatcsomagtipusListazE1?wsdl) [1?wsdl](https://intesztfelirapi.nebih.gov.hu/peif/aap/services/LaborTalajVizsgalatcsomagtipusListazE1?wsdl)
- [https://intesztfelirapi.nebih.gov.hu/peif/aap/services/LaborTalajVizsgalatibesorolasListazE1?](https://intesztfelirapi.nebih.gov.hu/peif/aap/services/LaborTalajVizsgalatibesorolasListazE1?wsdl) [wsdl](https://intesztfelirapi.nebih.gov.hu/peif/aap/services/LaborTalajVizsgalatibesorolasListazE1?wsdl)

Éles környezet:

- [https://felirapi.nebih.gov.hu/peif/aap/services/LaborTalajEredmenykozloLekerdezE1?wsdl](https://intesztfelirapi.nebih.gov.hu/peif/aap/services/LaborTalajEredmenykozloLekerdezE1?wsdl)
- [https://felirapi.nebih.gov.hu/peif/aap/services/LaborTalajEredmenykozloLetrehozE1?wsdl](https://intesztfelirapi.nebih.gov.hu/peif/aap/services/LaborTalajEredmenykozloLetrehozE1?wsdl)
- [https://felirapi.nebih.gov.hu/peif/aap/services/LaborTalajEredmenykozloListazE1?wsdl](https://intesztfelirapi.nebih.gov.hu/peif/aap/services/LaborTalajEredmenykozloListazE1?wsdl)
- [https://felirapi.nebih.gov.hu/peif/aap/services/LaborTalajKodtarLekerdezE1?wsdl](https://intesztfelirapi.nebih.gov.hu/peif/aap/services/LaborTalajKodtarLekerdezE1?wsdl)
- [https://felirapi.nebih.gov.hu/peif/aap/services/LaborTalajPartnerListazE1?wsdl](https://intesztfelirapi.nebih.gov.hu/peif/aap/services/LaborTalajPartnerListazE1?wsdl)
- [https://felirapi.nebih.gov.hu/peif/aap/services/LaborTalajSzakteruletListazE1?wsdl](https://intesztfelirapi.nebih.gov.hu/peif/aap/services/LaborTalajSzakteruletListazE1?wsdl)
- [https://felirapi.nebih.gov.hu/peif/aap/services/LaborTalajTeljesitmenyparameterListazE1?ws](https://intesztfelirapi.nebih.gov.hu/peif/aap/services/LaborTalajTeljesitmenyparameterListazE1?wsdl) [dl](https://intesztfelirapi.nebih.gov.hu/peif/aap/services/LaborTalajTeljesitmenyparameterListazE1?wsdl)
- [https:/felirapi.nebih.gov.hu/peif/aap/services/LaborTalajVizsgalatcsomagtipusListazE1?wsdl](https://intesztfelirapi.nebih.gov.hu/peif/aap/services/LaborTalajVizsgalatcsomagtipusListazE1?wsdl)
- [https://felirapi.nebih.gov.hu/peif/aap/services/LaborTalajVizsgalatibesorolasListazE1?wsdl](https://intesztfelirapi.nebih.gov.hu/peif/aap/services/LaborTalajVizsgalatibesorolasListazE1?wsdl)

### <span id="page-3-2"></span>**3 JOGOSULTSÁGKEZELÉS**

A jogosultságkezelés feladatát a NÉBIH-nél rendszeresített AAP alkalmazás végzi. Az AAP-t a Külső rendszerek minden esetben SOAP ws-eken keresztül érik el. A SOAP hívások miden esetben HTTPS-en történnek és WSSecurity segítségével történik egy felhasználónév / jelszó alapú autentikáció és autorizáció.

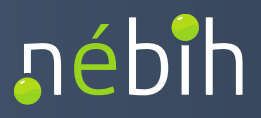

A Külső rendszerek ezeket a hitelesítő adatokat manuálisan kapják meg a Nébih által szabályozott módon.

#### <span id="page-4-0"></span>**4 SPECIÁLIS TUDNIVALÓK**

#### <span id="page-4-1"></span>**4.1 MESSAGEID**

Minden az interface-re érkező kérést egyedi azonosítóval kell ellátni. Ezt a "callContext" objektum "messageId" értékében kell beküldeni. A rendszer figyeli a beküldött "messageId" értékét és hibaüzenetet küld vissza a "responseContext" objektumban, amennyiben ez az érték már korábban felhasználásra került. A "messageId" értékének adatszolgáltatónkként kell egyedinek lennie.

#### <span id="page-4-2"></span>**5 SZOLGÁLTATÁS LEÍRÁSOK**

#### <span id="page-4-3"></span>**5.1 LABORTALAJEREDMENYKOZLOLETREHOZE1 SZOLGÁLTATÁS**

A szolgáltatás segítségével az adatszolgáltató laborok eredményközlőket tudnak beküldeni a TalajWeb rendszerbe.

#### <span id="page-4-4"></span>5.1.1 A KÉRÉS FELÉPÍTÉSE:

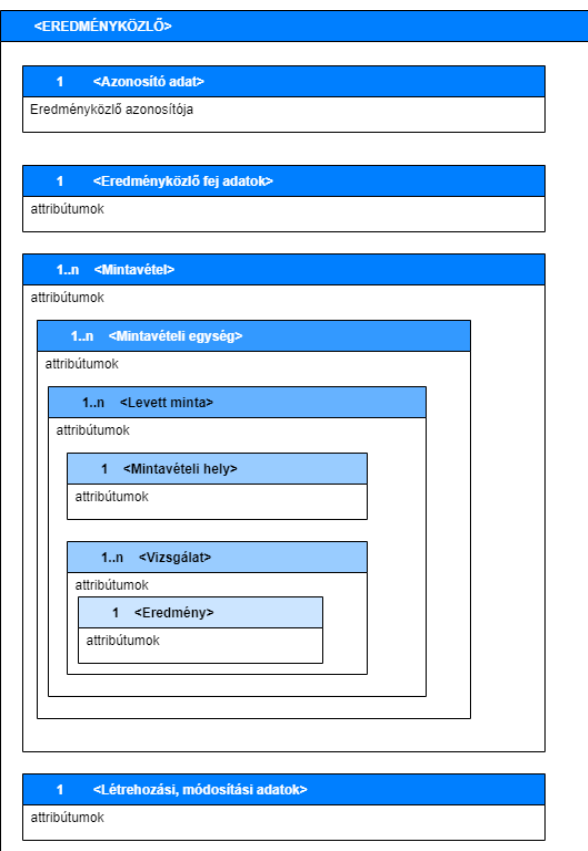

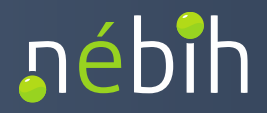

#### <span id="page-5-0"></span>5.1.2 MINTA KÉRÉS:

```
<soap:Envelope xmlns:soap="http://www.w3.org/2003/05/soap-envelope" 
xmlns:e1="http://e1.eredmenykozloletrehoz.esb.nebih.gov.hu" 
xmlns:e11="http://e1.talajweb.base.esb.nebih.gov.hu">
    <soap:Header>
    <wsse:Security soap:mustUnderstand="0" xmlns:wsse="http://docs.oasis-
open.org/wss/2004/01/oasis-200401-wss-wssecurity-secext-1.0.xsd" 
xmlns:wsu="http://docs.oasis-open.org/wss/2004/01/oasis-200401-wss-wssecurity-utility-
1.0.xsd">
     <wsse:UsernameToken>
       <wsse:Username>...</wsse:Username>
       <wsse:Password Type="http://docs.oasis-open.org/wss/2004/01/oasis-200401-wss-
username-token-profile-1.0#PasswordText">...</wsse:Password>
     </wsse:UsernameToken>
    </wsse:Security>
  </soap:Header>
  <soap:Body>
    <e1:LaborTalajEredmenykozloLetrehozE1Request>
     <callContext>
       <serviceConsumer>TesztUserPartner2</serviceConsumer>
       <serviceConsumerQualifier>Labor1</serviceConsumerQualifier>
       <messageId>LaborTalajEredmenykozloLetrehozE1Teszt-01</messageId>
     </callContext>
     <callParameter>
       <eredmenykozlo>
        <e11:eredmenykozloFej>
          <e11:eredmenykozlesDatuma>2022-11-
04T00:00:00</e11:eredmenykozlesDatuma>
          <e11:eredmenykozlesNyelve>MAGYAR</e11:eredmenykozlesNyelve>
          <e11:eredmenykozloSzama>edfvc</e11:eredmenykozloSzama>
          <e11:adatkezeloPotId>32731792</e11:adatkezeloPotId>
          <e11:megrendeloPartner>
            <e11:potAzonosito>1000006</e11:potAzonosito>
           <e11:partnerTipus>?</e11:partnerTipus>
           <e11:adatszolgaltato>true</e11:adatszolgaltato>
           <e11:statusz>?</e11:statusz>
          </e11:megrendeloPartner>
          <e11:megrendeloSzemely>?</e11:megrendeloSzemely>
          <e11:megrendelesDatuma>2022-09-11T00:00:00</e11:megrendelesDatuma>
        </e11:eredmenykozloFej>
         <e11:mintavetelek>
          <e11:sorszam>1</e11:sorszam>
          <e11:beerkezesDatuma>2022-10-10T00:00:00</e11:beerkezesDatuma>
          <e11:megjegyzes>?</e11:megjegyzes>
          <e11:mintaveteliEgysegek>
           <e11:sorszam>2</e11:sorszam>
           <e11:eredet>GYEP</e11:eredet>
```
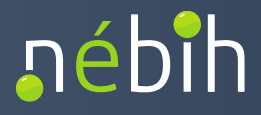

```
 <e11:meret>21</e11:meret>
 <e11:mertekegyseg>NEGYZET_METER</e11:mertekegyseg>
 <e11:levettMintak>
  <e11:sorszam>1</e11:sorszam>
  <e11:mintaveteliHely>
    <e11:szelesseg>47.349408</e11:szelesseg>
    <e11:hosszusag>18.264636</e11:hosszusag>
    <e11:irsz>8074</e11:irsz>
    <e11:telepules>Csókakő</e11:telepules>
    <e11:kozteruletNeve>József Attila</e11:kozteruletNeve>
    <e11:kozteruletTipusa>utca</e11:kozteruletTipusa>
    <e11:hazszam>5</e11:hazszam>
    <e11:hrsz>0100/12</e11:hrsz>
    <e11:egyebHelyleiro>A kocsma mellett</e11:egyebHelyleiro>
    <e11:megjegyzes>valami megjegyzés</e11:megjegyzes>
  </e11:mintaveteliHely>
  <e11:mintaHelyiAzonosito>?</e11:mintaHelyiAzonosito>
  <e11:mintaLaborAzonosito>2</e11:mintaLaborAzonosito>
  <e11:nev>?</e11:nev>
  <e11:anyagtipus>TALAJ</e11:anyagtipus>
  <e11:melysegTol>1</e11:melysegTol>
  <e11:melysegIg>2</e11:melysegIg>
  <e11:mennyiseg>1</e11:mennyiseg>
  <e11:mertekegyseg>KILOGRAMM</e11:mertekegyseg>
  <e11:mintavetelCelja>?</e11:mintavetelCelja>
  <e11:csomagolas>?</e11:csomagolas>
  <e11:vizsgalatok>
    <e11:sorszam>3</e11:sorszam>
    <e11:laborSzakterulet>VTVL_TKEMIA</e11:laborSzakterulet>
    <e11:vizsgalatiBesorolas>VB_0010</e11:vizsgalatiBesorolas>
    <e11:teljesitmenyParameterek>TP_0246</e11:teljesitmenyParameterek>
    <e11:vizsgalatCsomagTipus>VCS_0005</e11:vizsgalatCsomagTipus>
    <e11:eredmeny>
     <e11:sorszam>120</e11:sorszam>
     <e11:tipus>NUMERIKUS</e11:tipus>
     <e11:mertErtek>2</e11:mertErtek>
```

```
<e11:mertErtekMertekegyseg>MIKROGRAMM_PER_KILOGRAMM</e11:mertErtekMertekegy
seg>
```

```
 <e11:eredmenyDatuma>2022-10-12T01:00:00</e11:eredmenyDatuma>
          <e11:akkreditalt>true</e11:akkreditalt>
        </e11:eredmeny>
       </e11:vizsgalatok>
     </e11:levettMintak>
    </e11:mintaveteliEgysegek>
  </e11:mintavetelek>
 </eredmenykozlo>
```
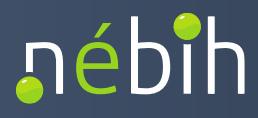

 *</callParameter> </e1:LaborTalajEredmenykozloLetrehozE1Request> </soap:Body> </soap:Envelope>*

#### <span id="page-7-0"></span>5.1.3 A KÉRÉS ELEMEINEK RÉSZLETEZÉSE

#### 5.1.3.1 callContext

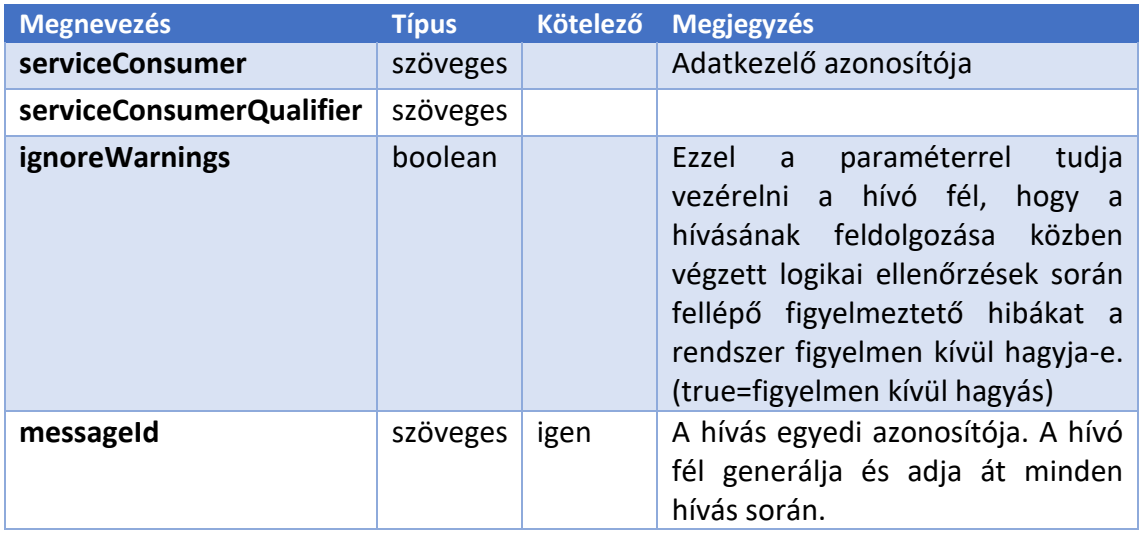

#### 5.1.3.2 ellenőrzések:

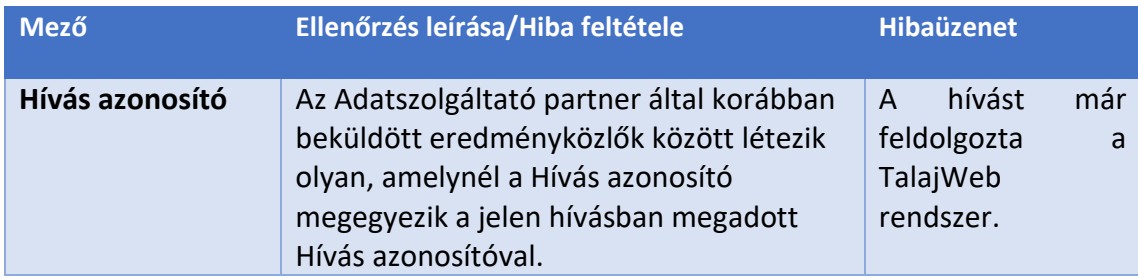

## 5.1.3.3 eredmenykozloFej

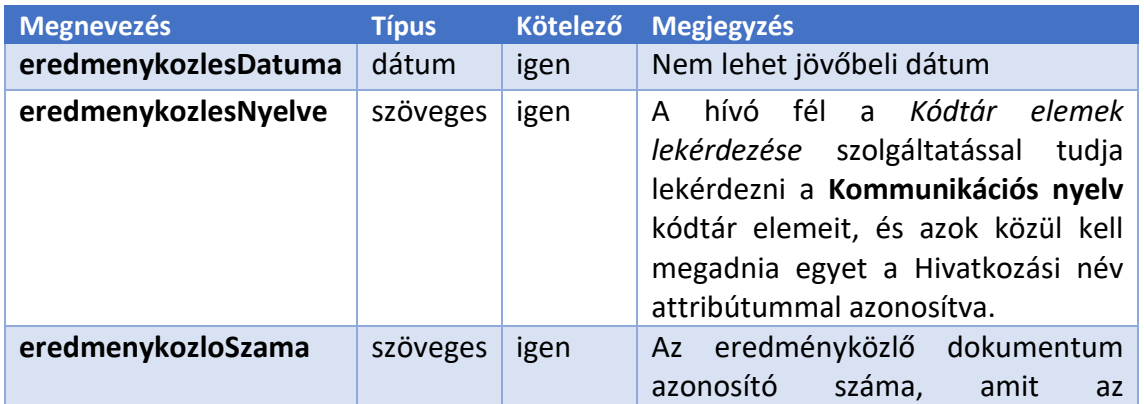

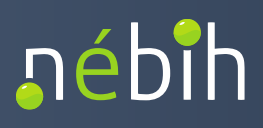

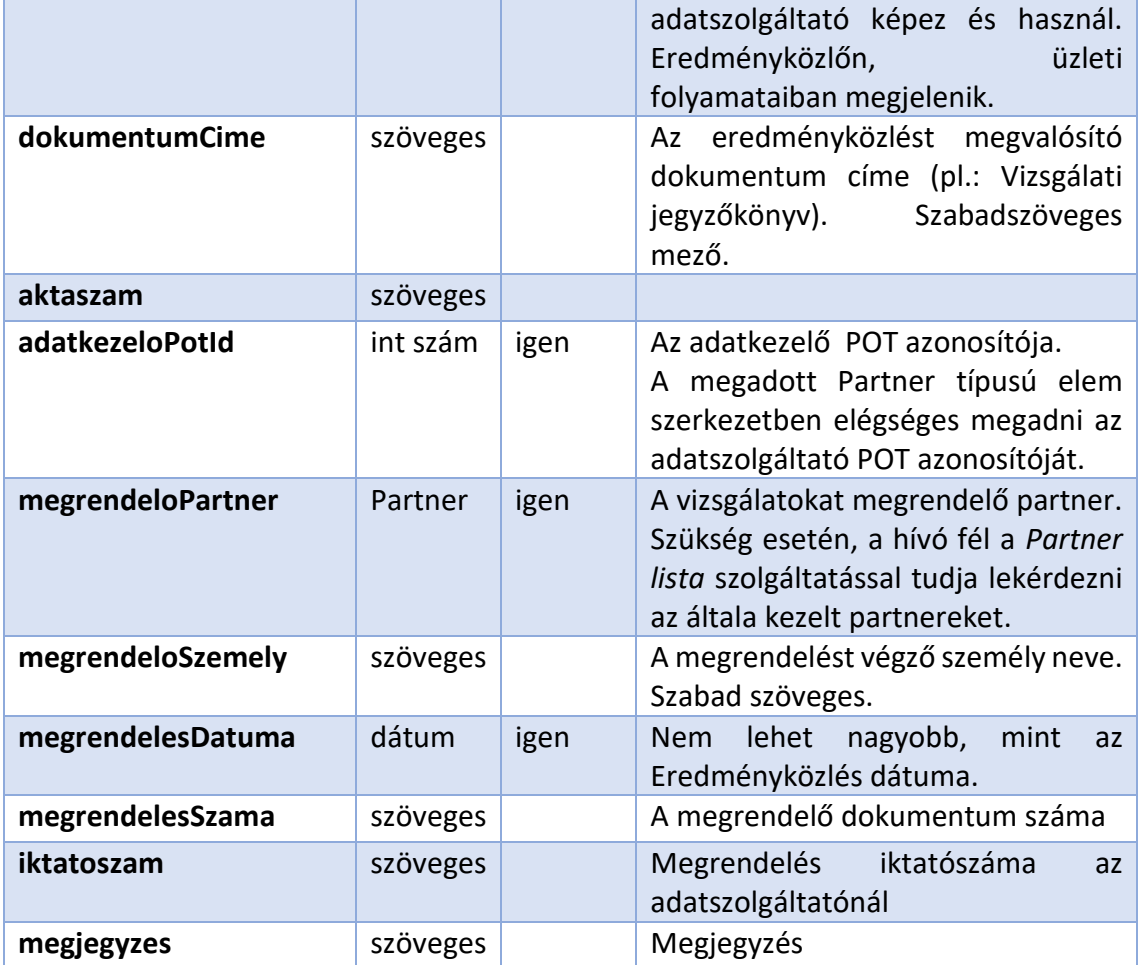

#### 5.1.3.4 ellenőrzések:

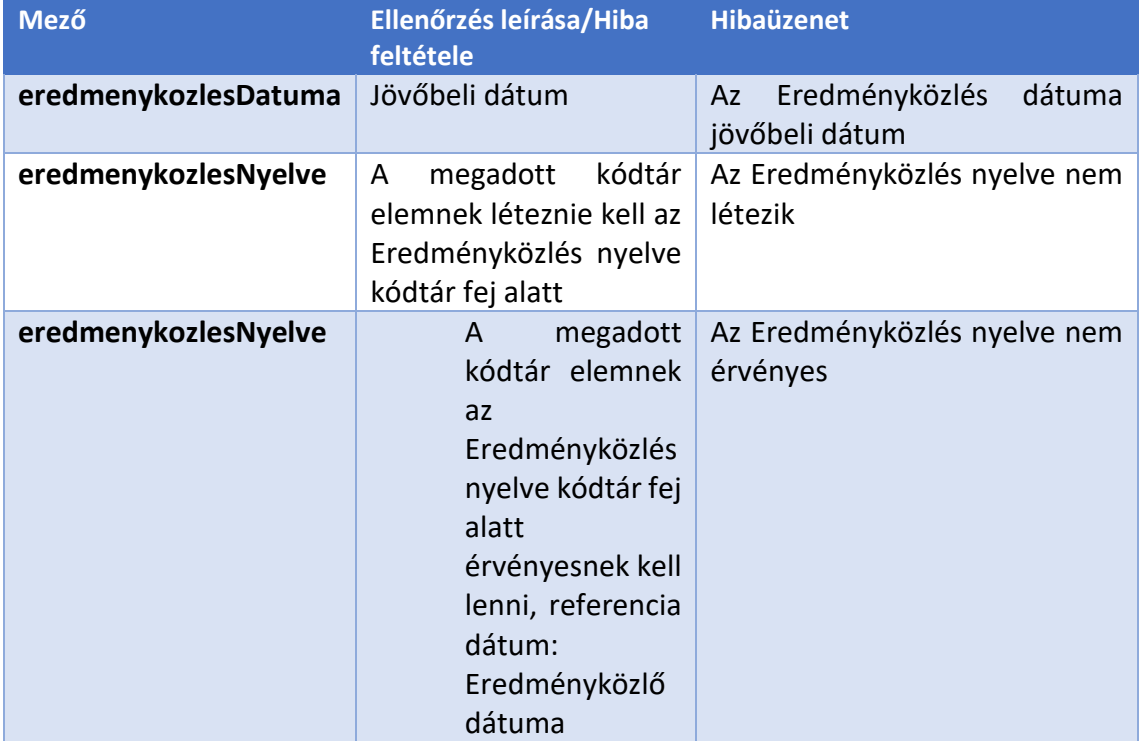

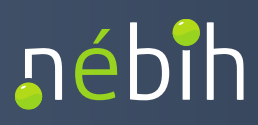

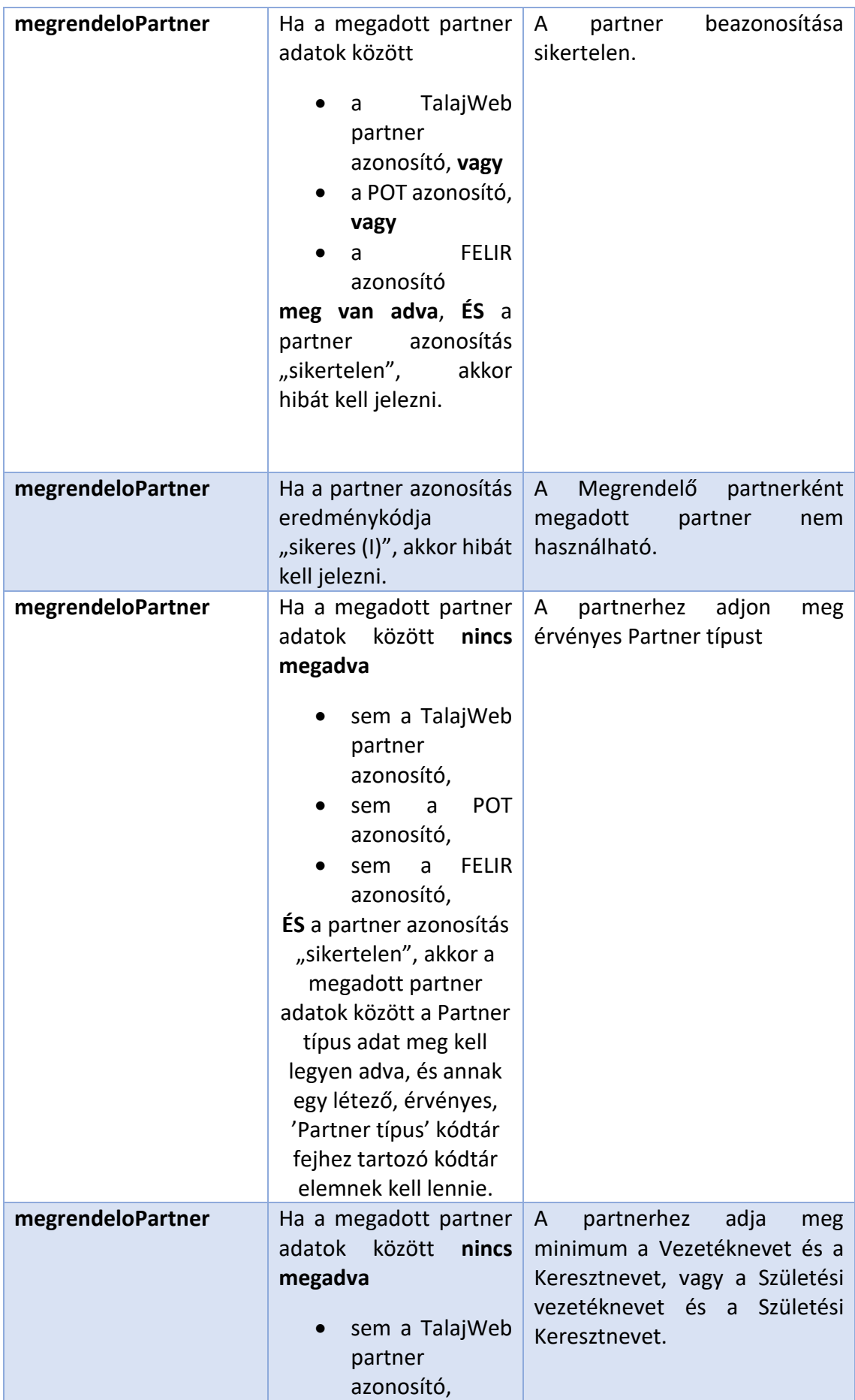

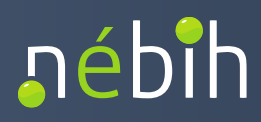

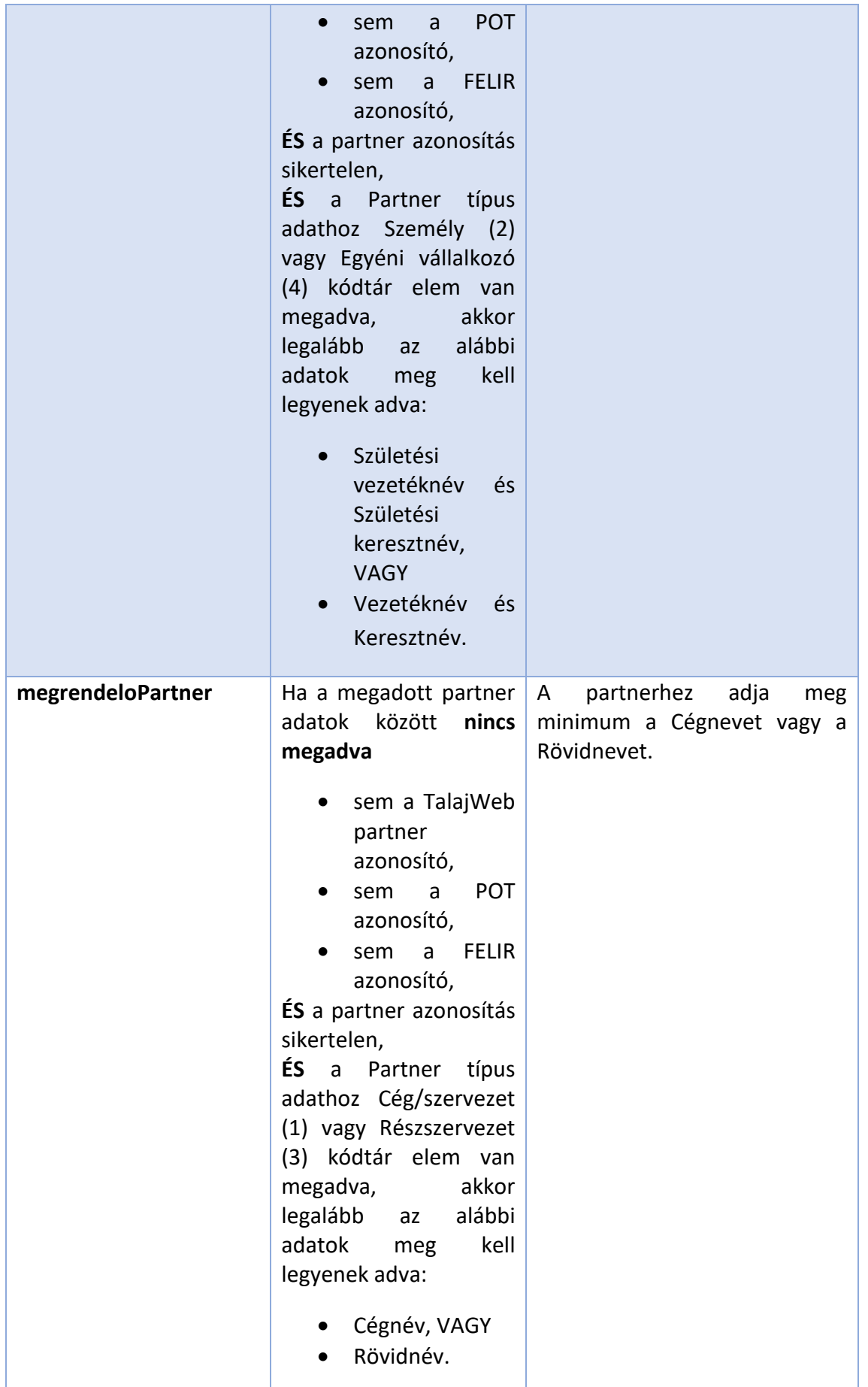

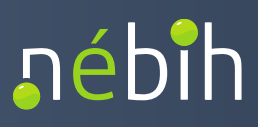

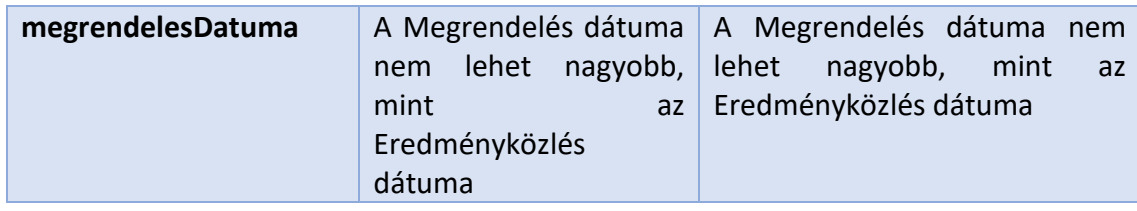

## 5.1.3.5 Partner

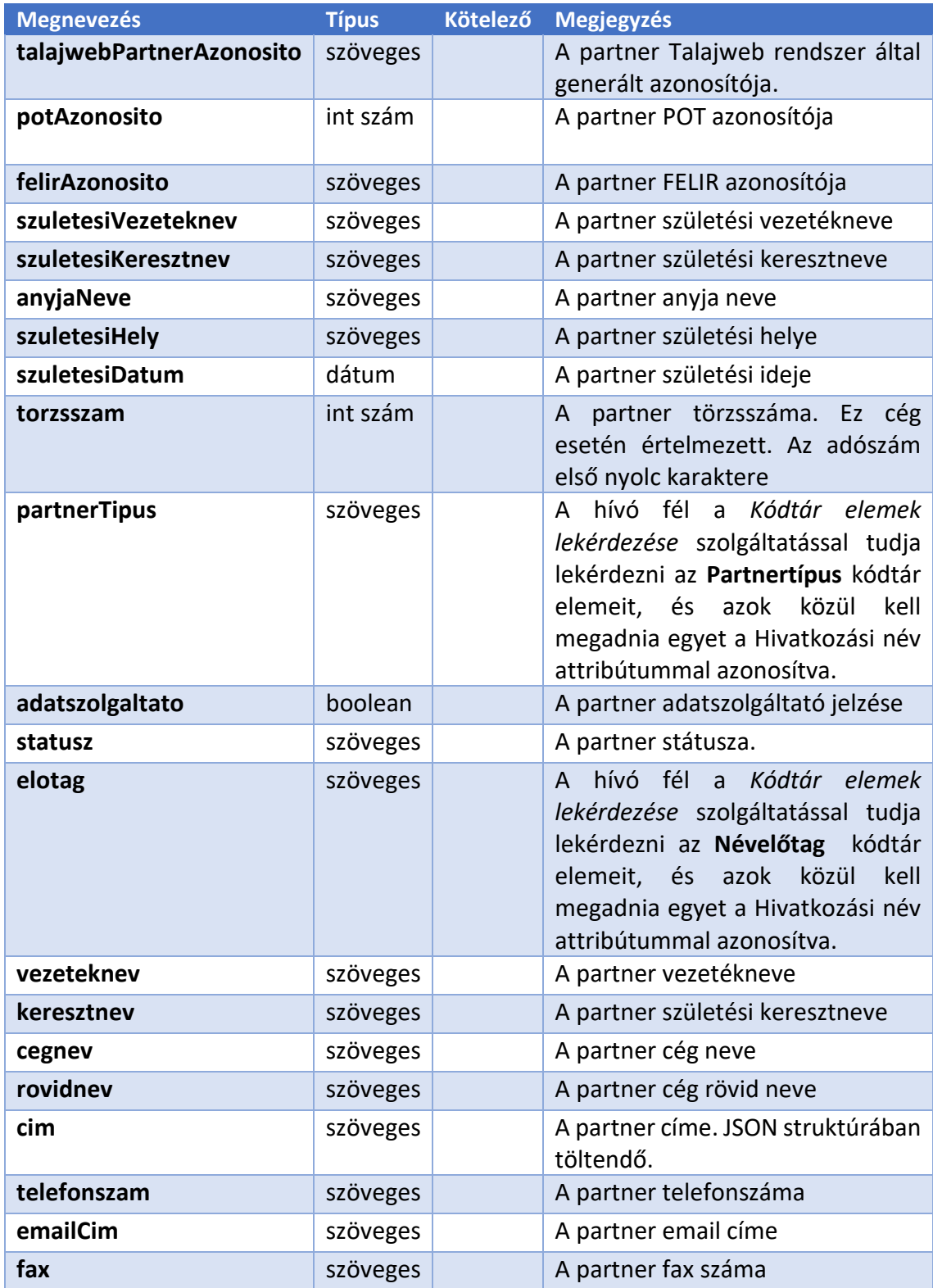

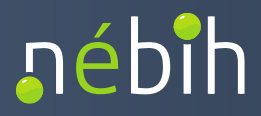

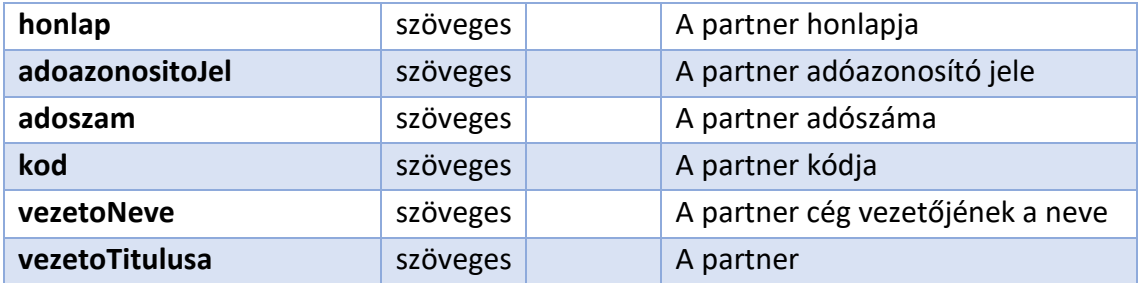

#### 5.1.3.6 Partner cím formátum

A "cim" mezőben a következő JSON struktúra az elvárt:

```
{
 "orszag": "String",
 "irsz": Integer,
 "telepules": "String",
 "kozteruletNev": "String",
 "kozteruletJelleg": "String",
 "hazszam": "String",
 "hrsz": "String",
 "mepar": "String",
 "postaFiok": "String",
 "kulfoldIrsz": "String",
 "kulfoldTelepules": "String",
 "kulfoldCim": "String",
 "helyleiroTipus": "String",
 "helyleiroFajta": "String"
}
```
"helyleiroTipus" értékei:

"LAKHELY\_SZEKHELY" "LEVELEZESI\_CIM"

Kitöltése értelemszerűen. Ha nincs kitöltve, alapértelmezetten "LAKHELY SZEKHELY" van véve.

"helyleiroFajta" értékei:

"BELFOLDI\_CIM" "KULFOLDI\_CIM" "HIANYOS\_CIM"

Ha nincs kitöltve, alapértelmezetten "HIANYOS\_CIM" van véve.

Ajánlás:

Amennyiben belföldi a cím, de nem ismertek a következők:

- "irsz", "telepules", "kozteruletNev", "kozteruletJelleg", "hazszam"
- "telepules", "hrsz"

Ezesetben a "helyleiroFajta" értéke legyen "HIANYOS\_CIM"

Külföldi cím esetén az "orszag", "kulfoldIrsz", "kulfoldTelepules", "kulfoldCim" mezőket kell csak tölteni.

5.1.3.7 mintavetelek

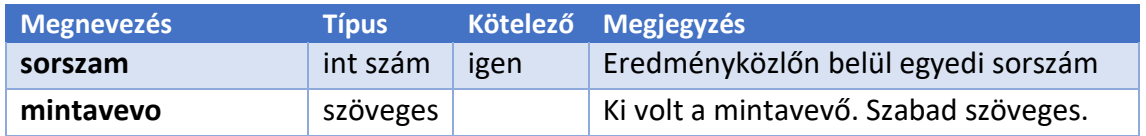

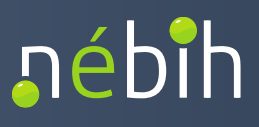

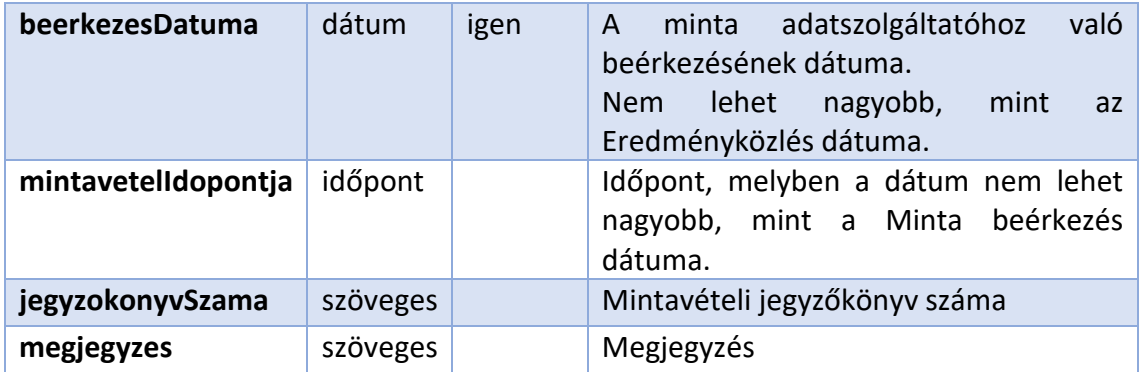

### 5.1.3.8 ellenőrzések:

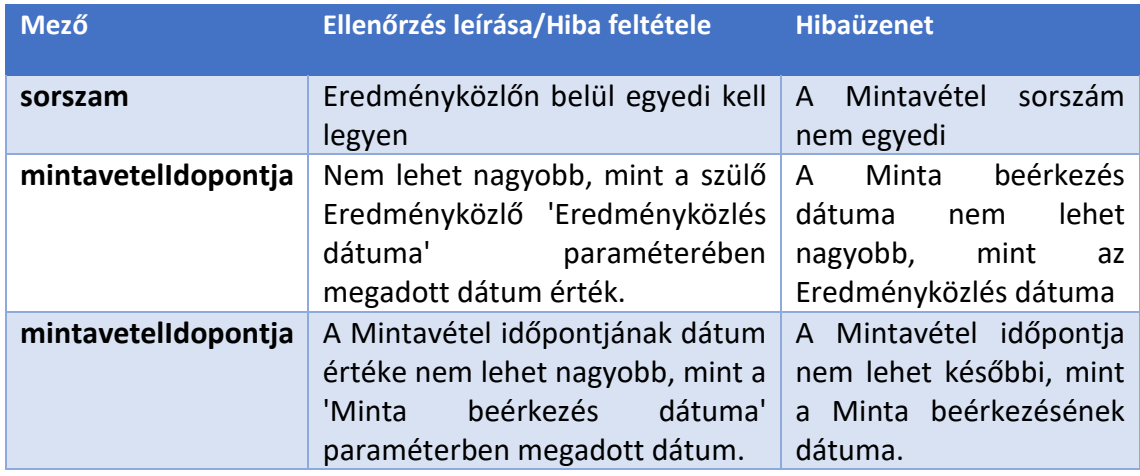

## 5.1.3.9 mintaveteliEgysegek

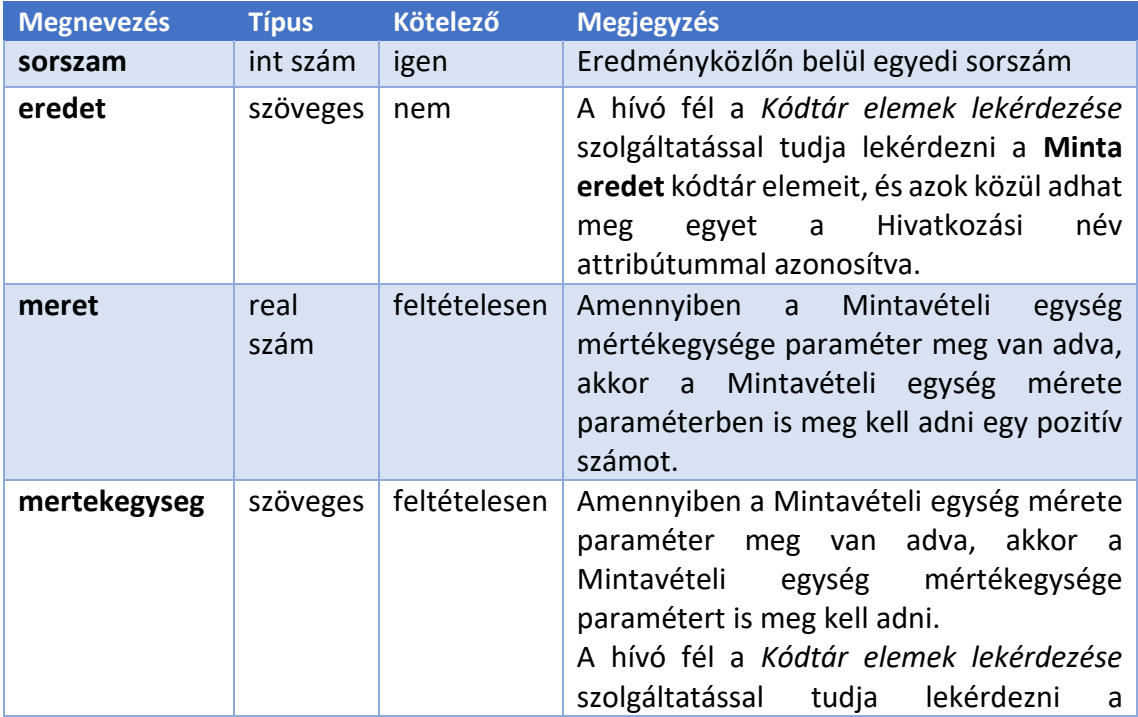

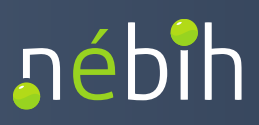

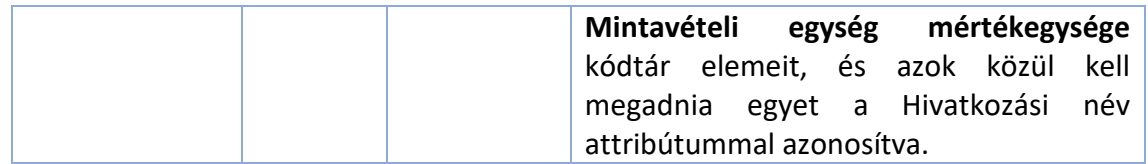

## 5.1.3.10 ellenőrzések:

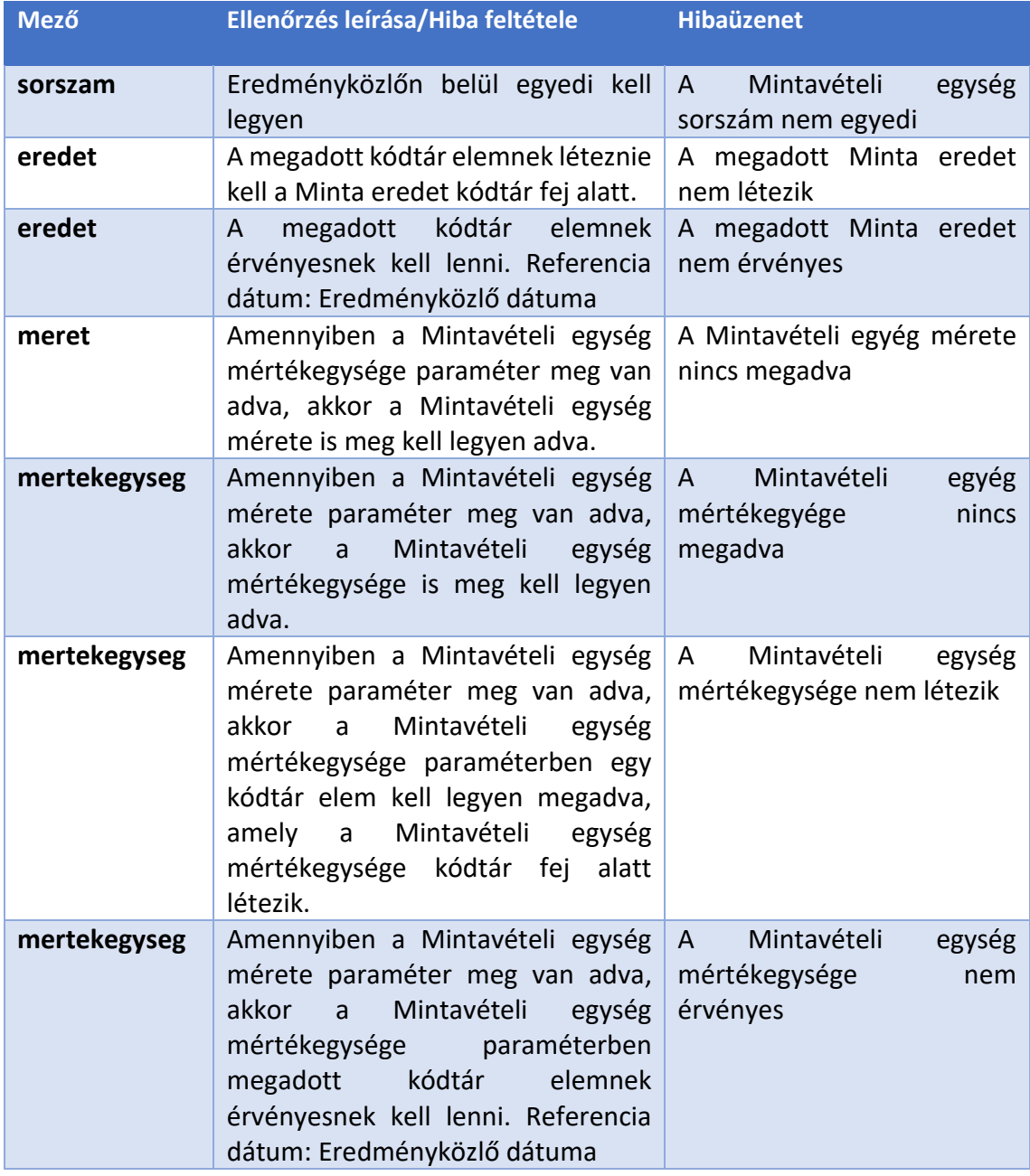

#### 5.1.3.11 levettMintak

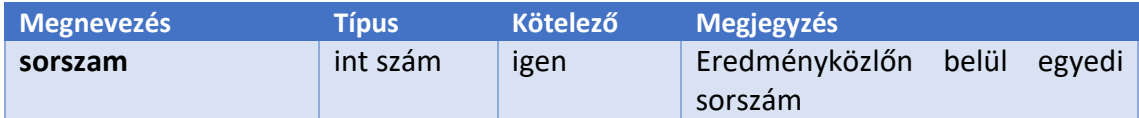

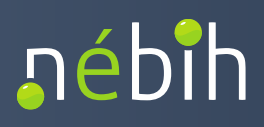

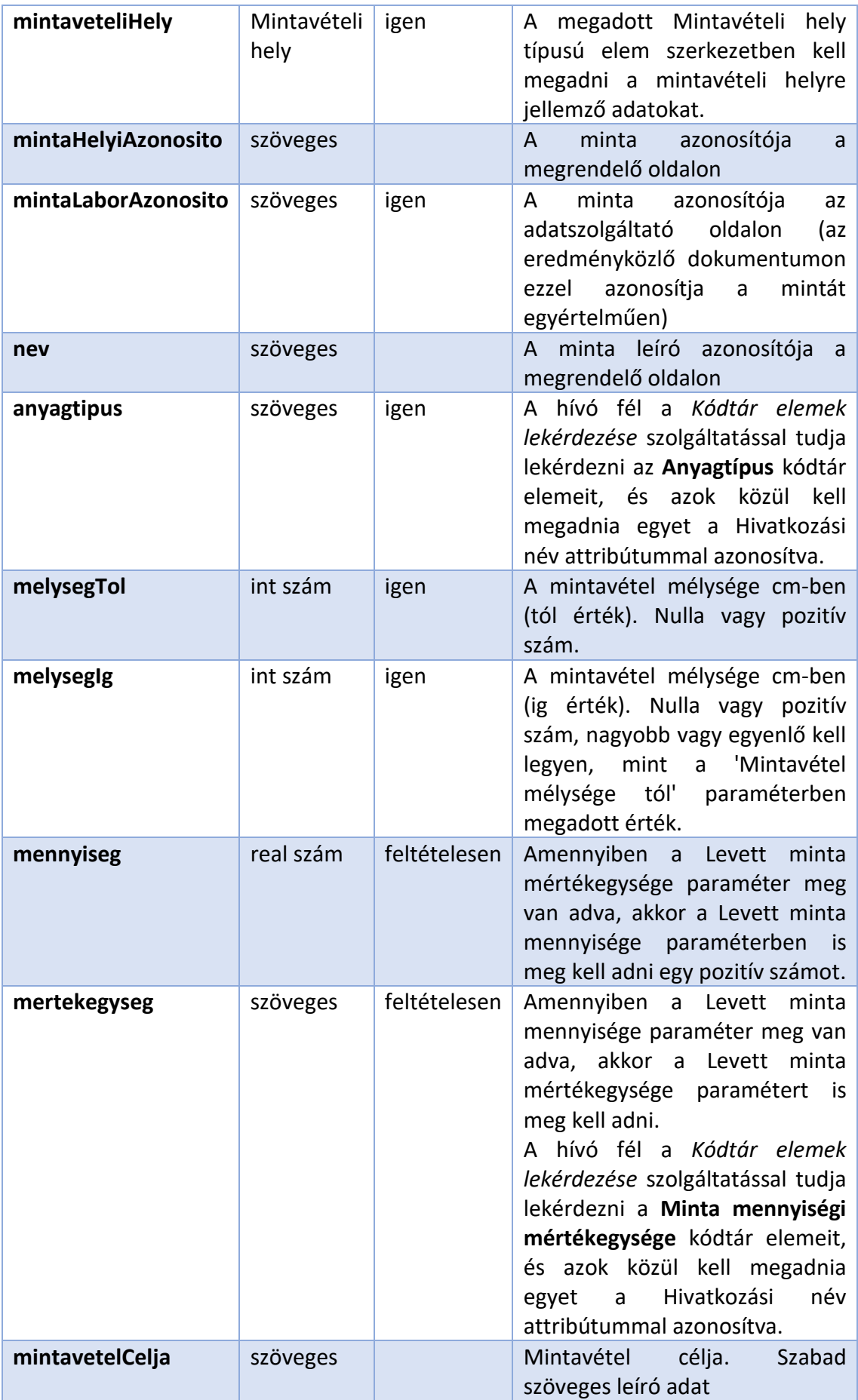

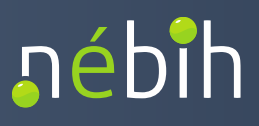

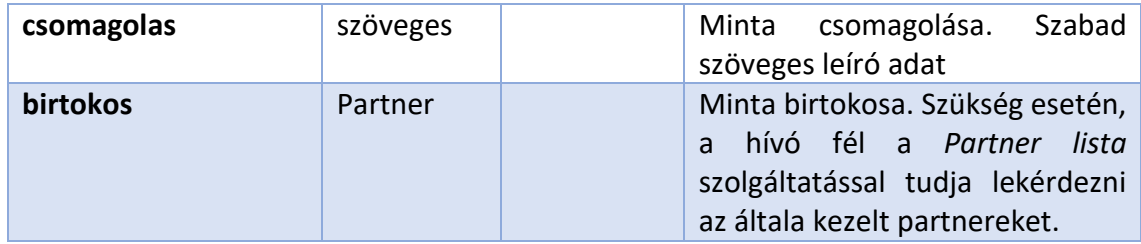

## 5.1.3.12 ellenőrzések:

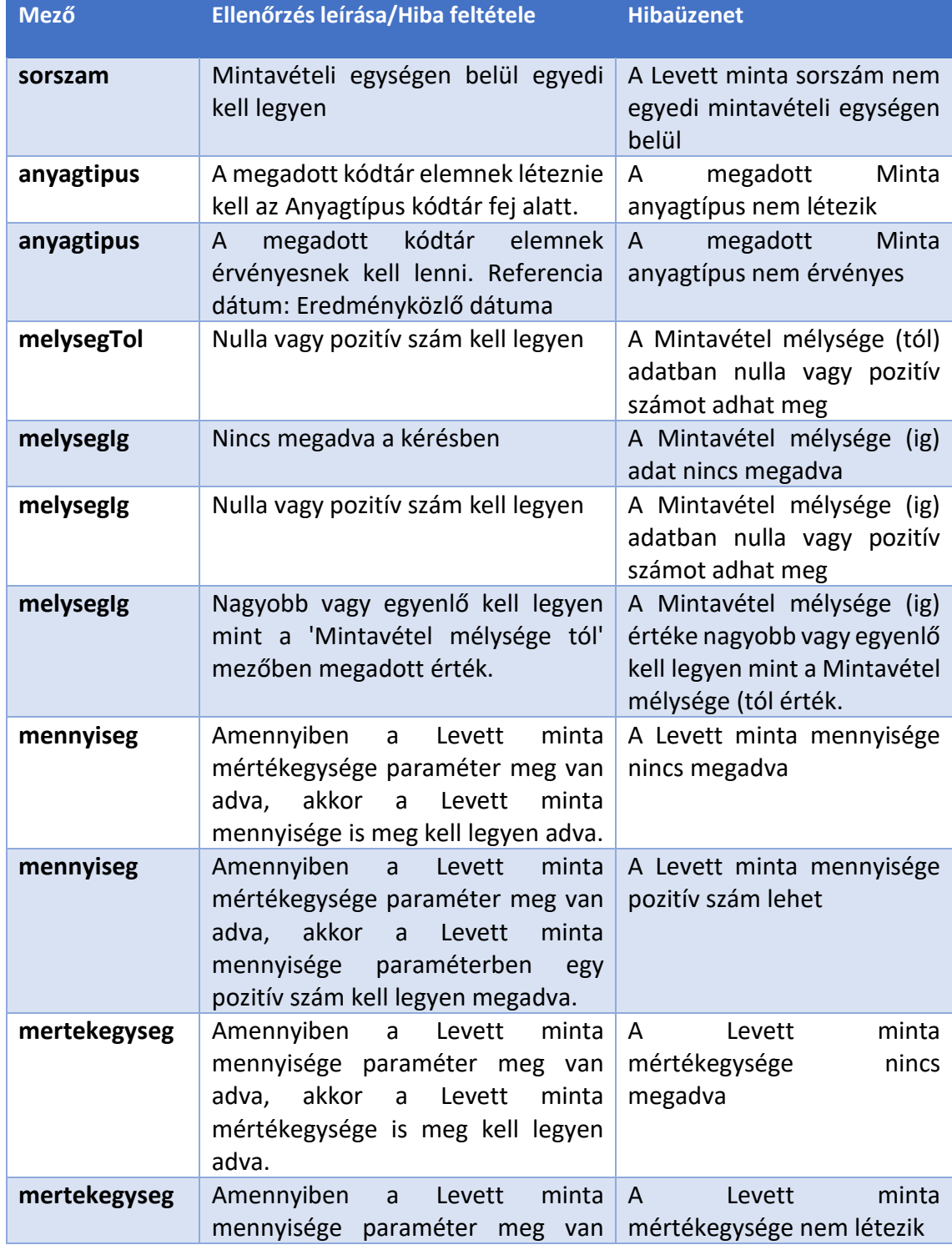

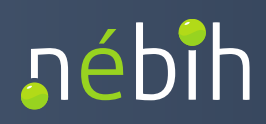

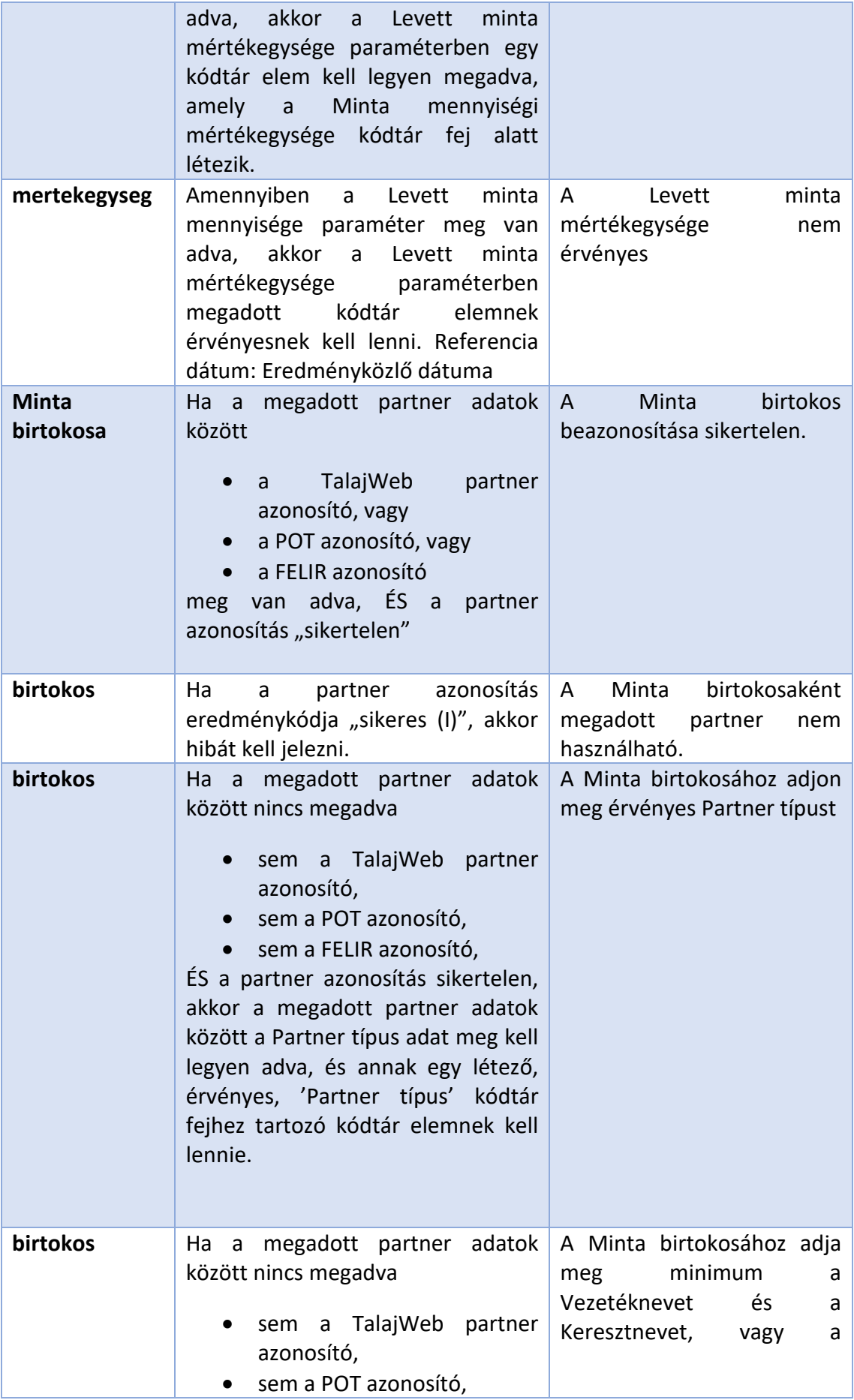

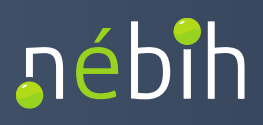

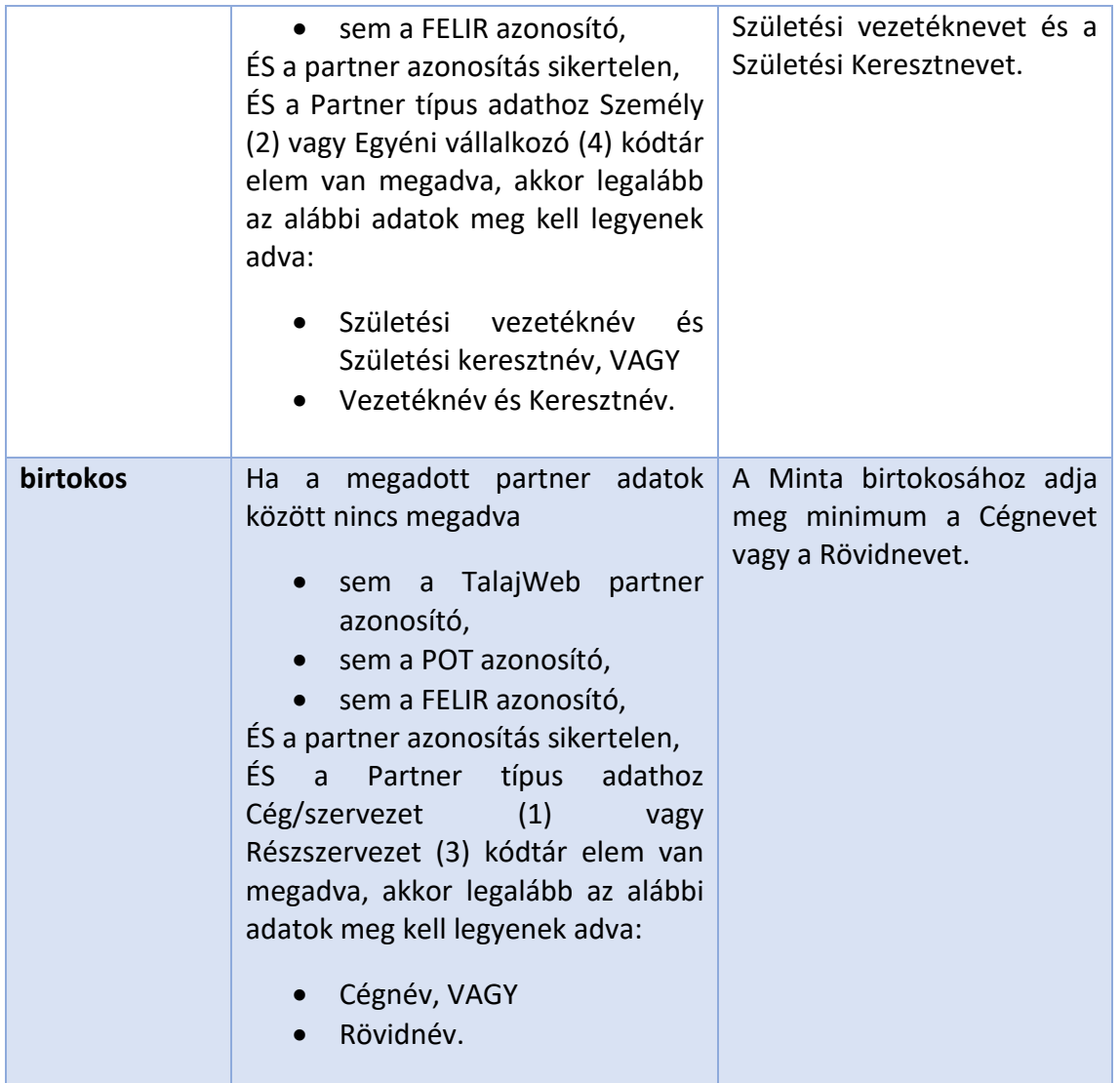

## 5.1.3.13 mintaveteliHely

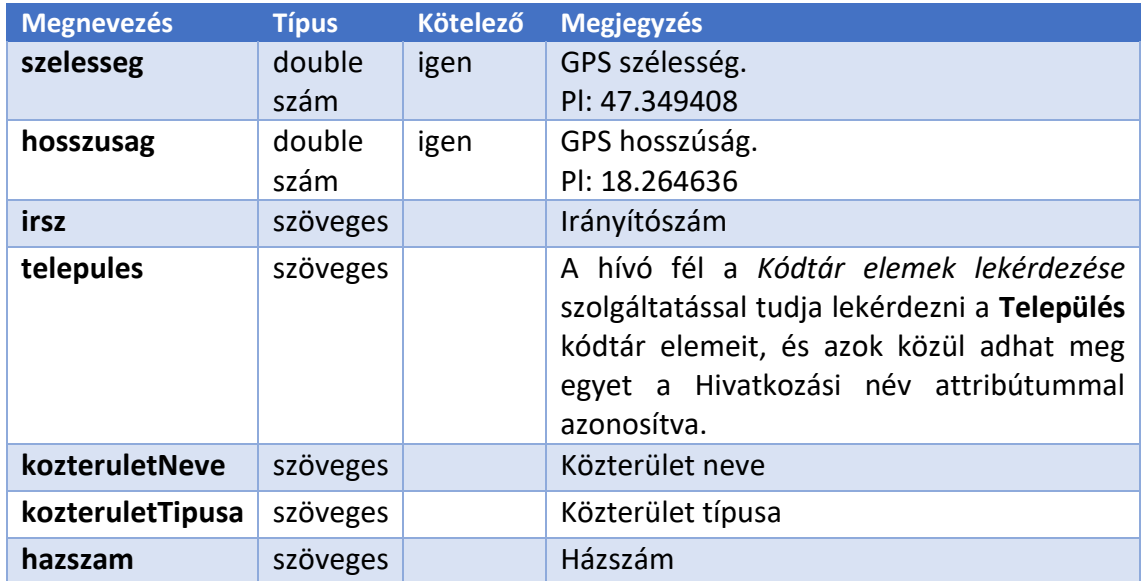

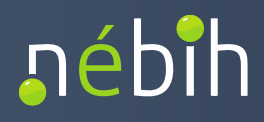

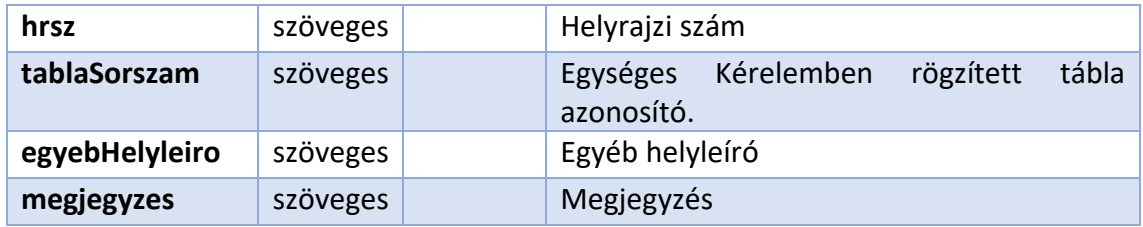

#### 5.1.3.14 ellenőrzések:

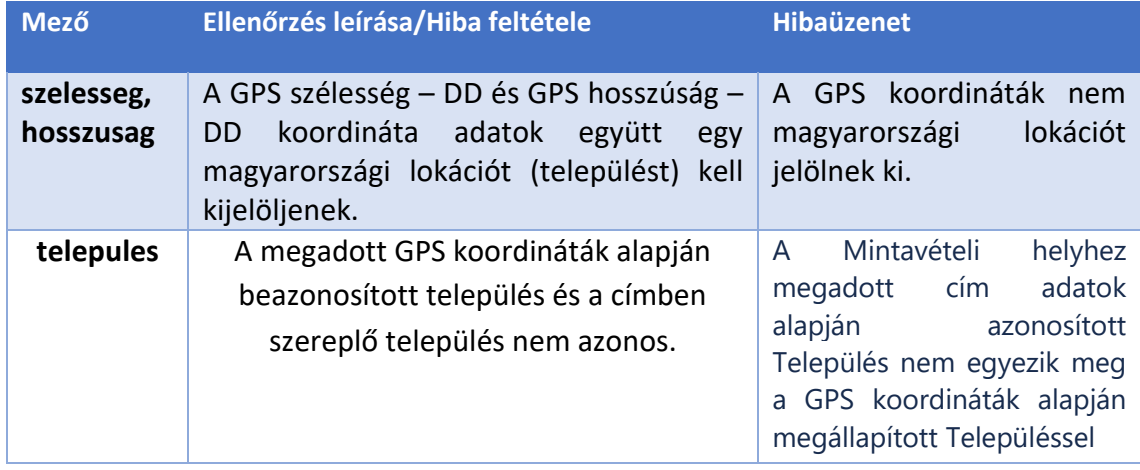

## 5.1.3.15 vizsgalatok

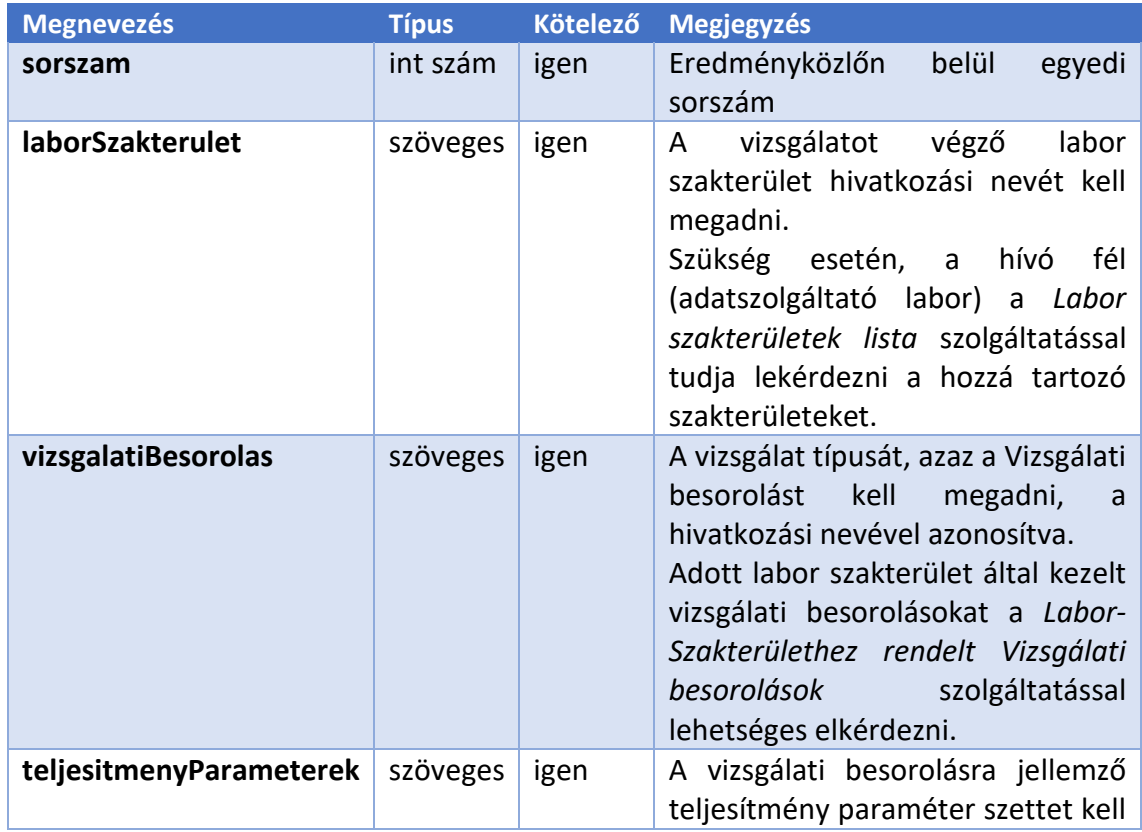

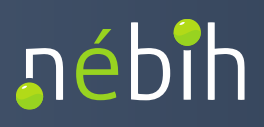

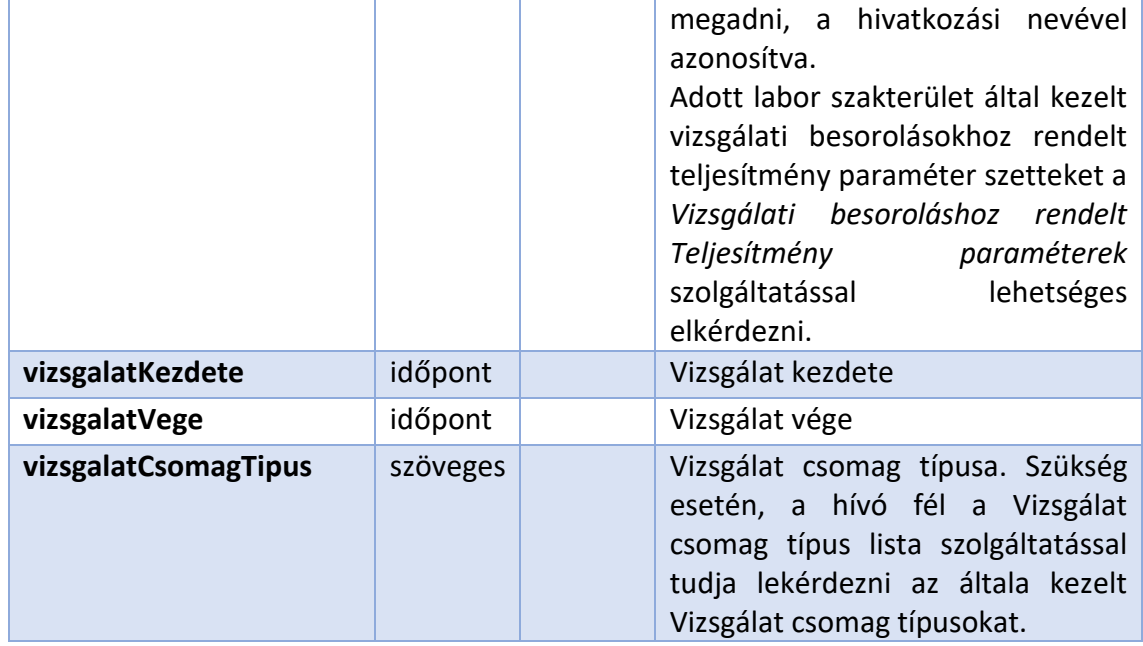

#### 5.1.3.16 ellenőrzesek:

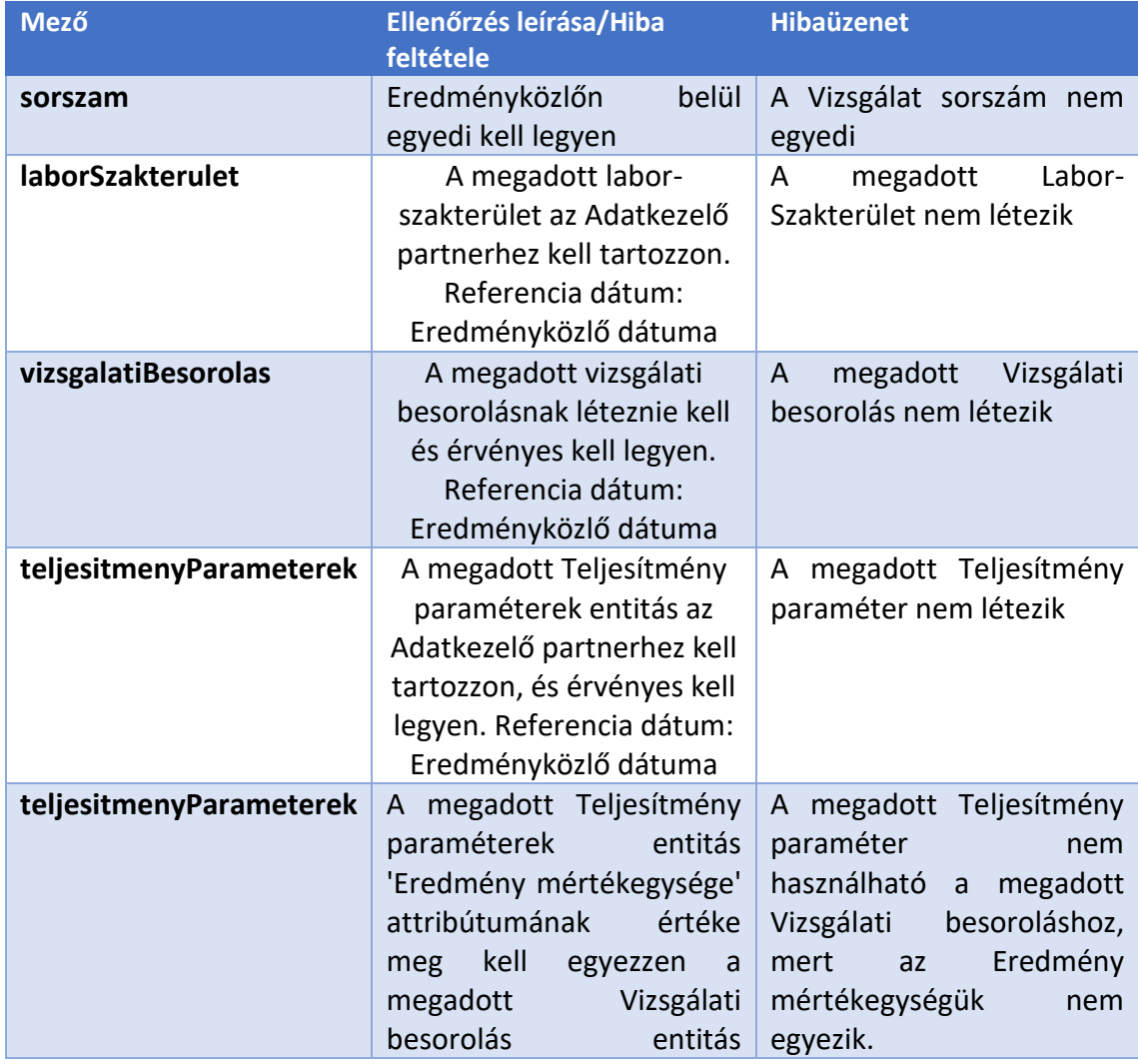

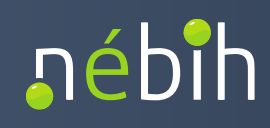

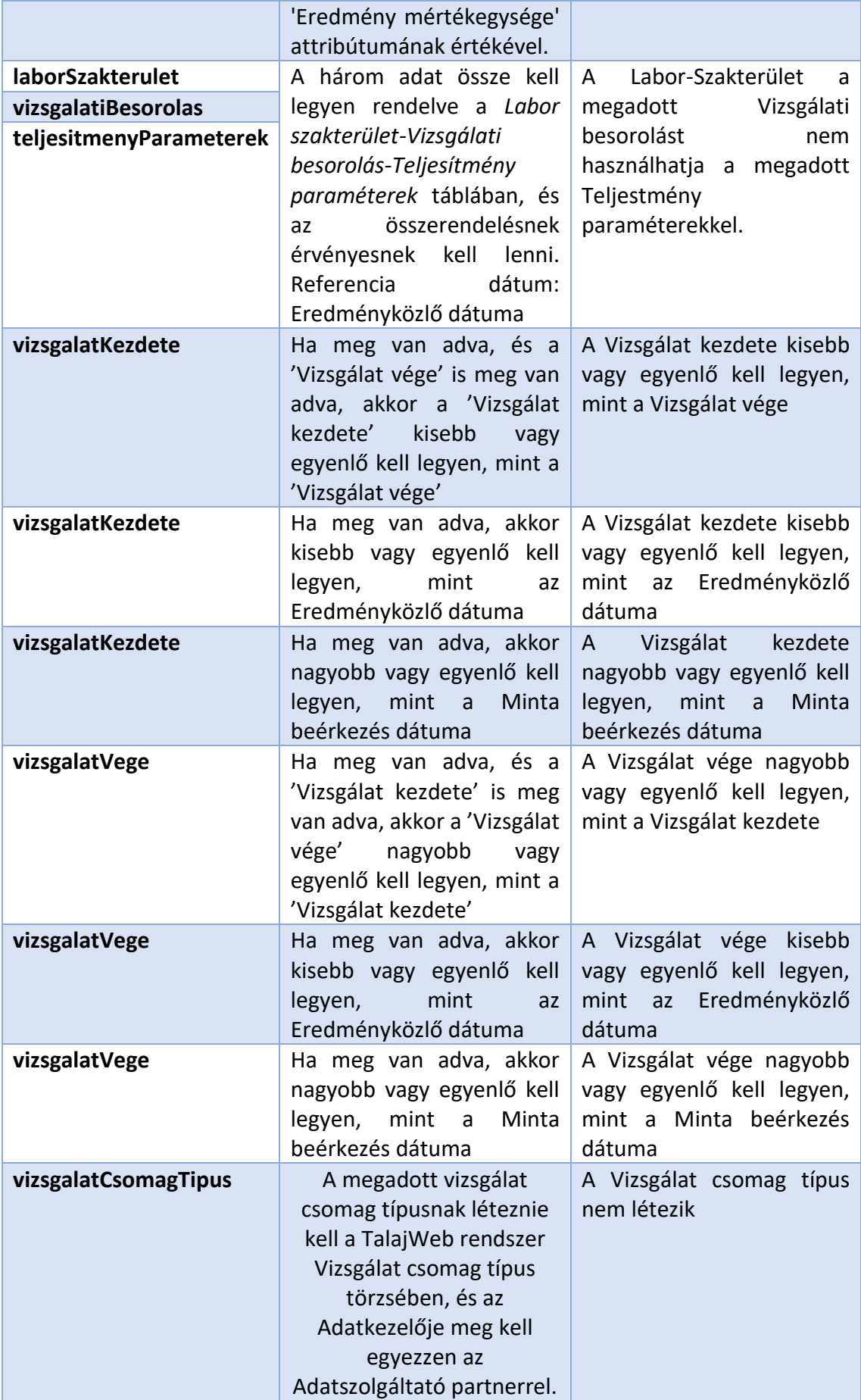

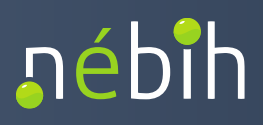

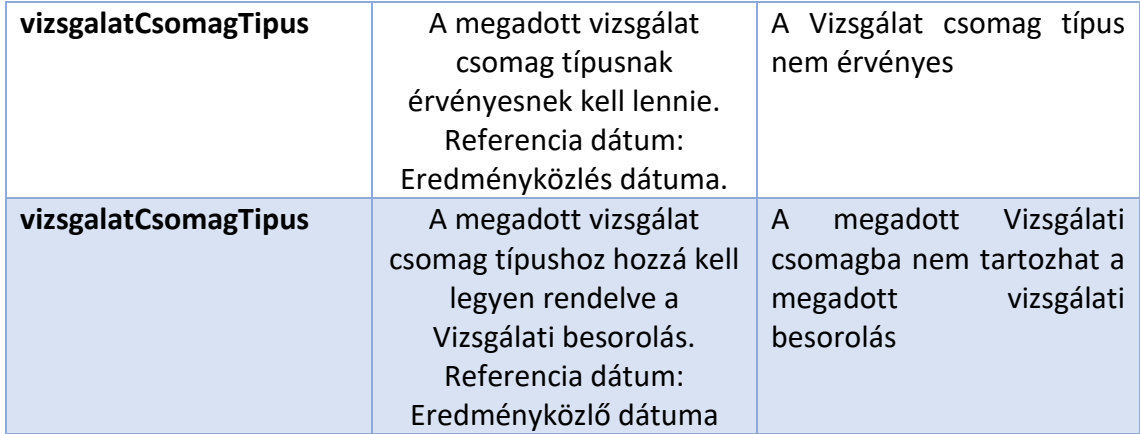

## 5.1.3.17 eredmény

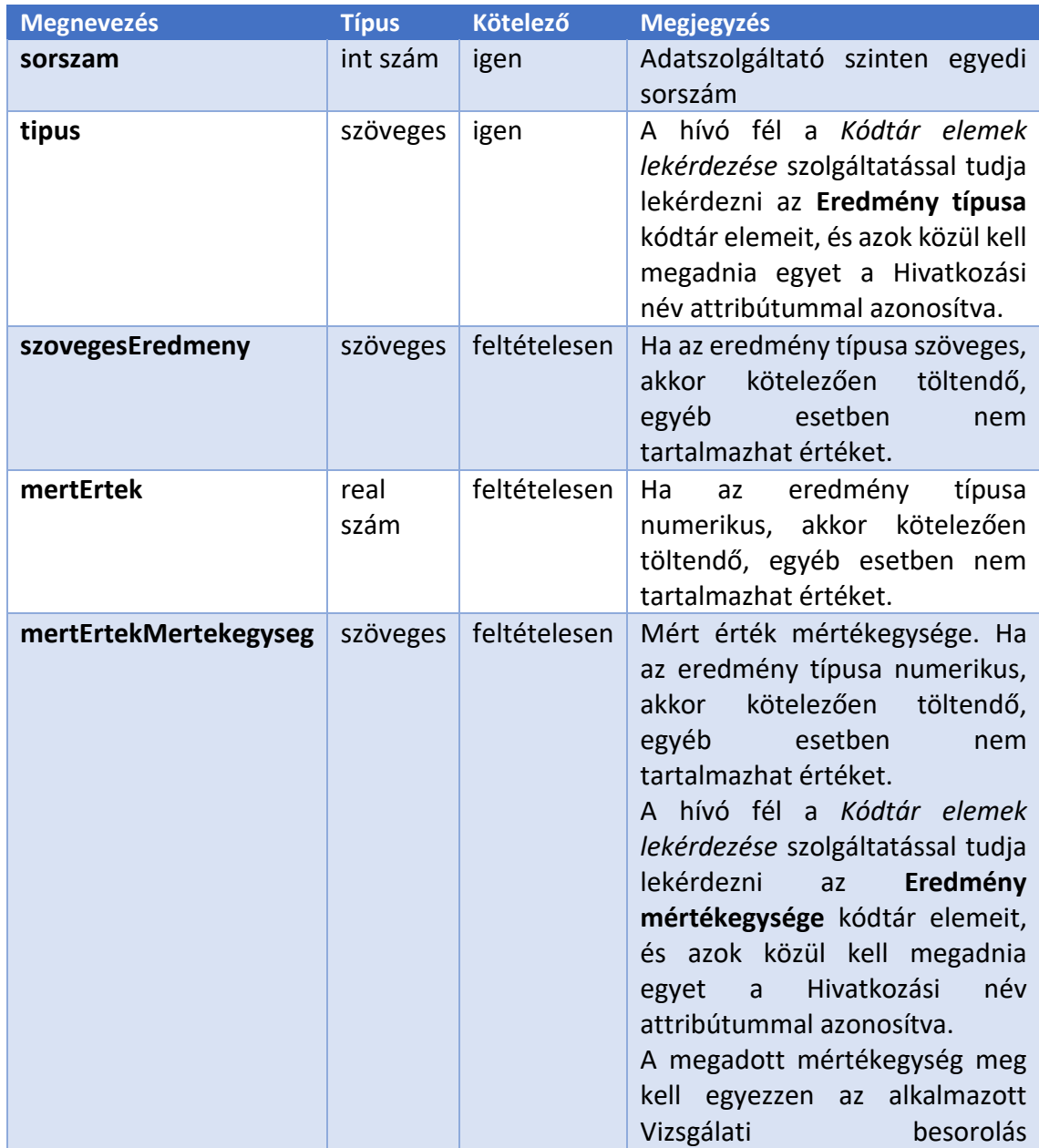

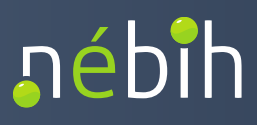

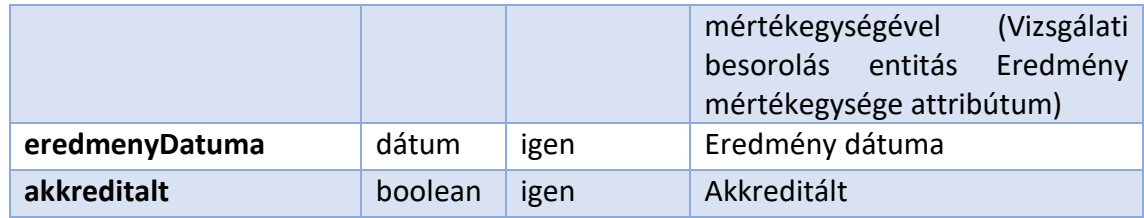

#### 5.1.3.18 ellenőrzések:

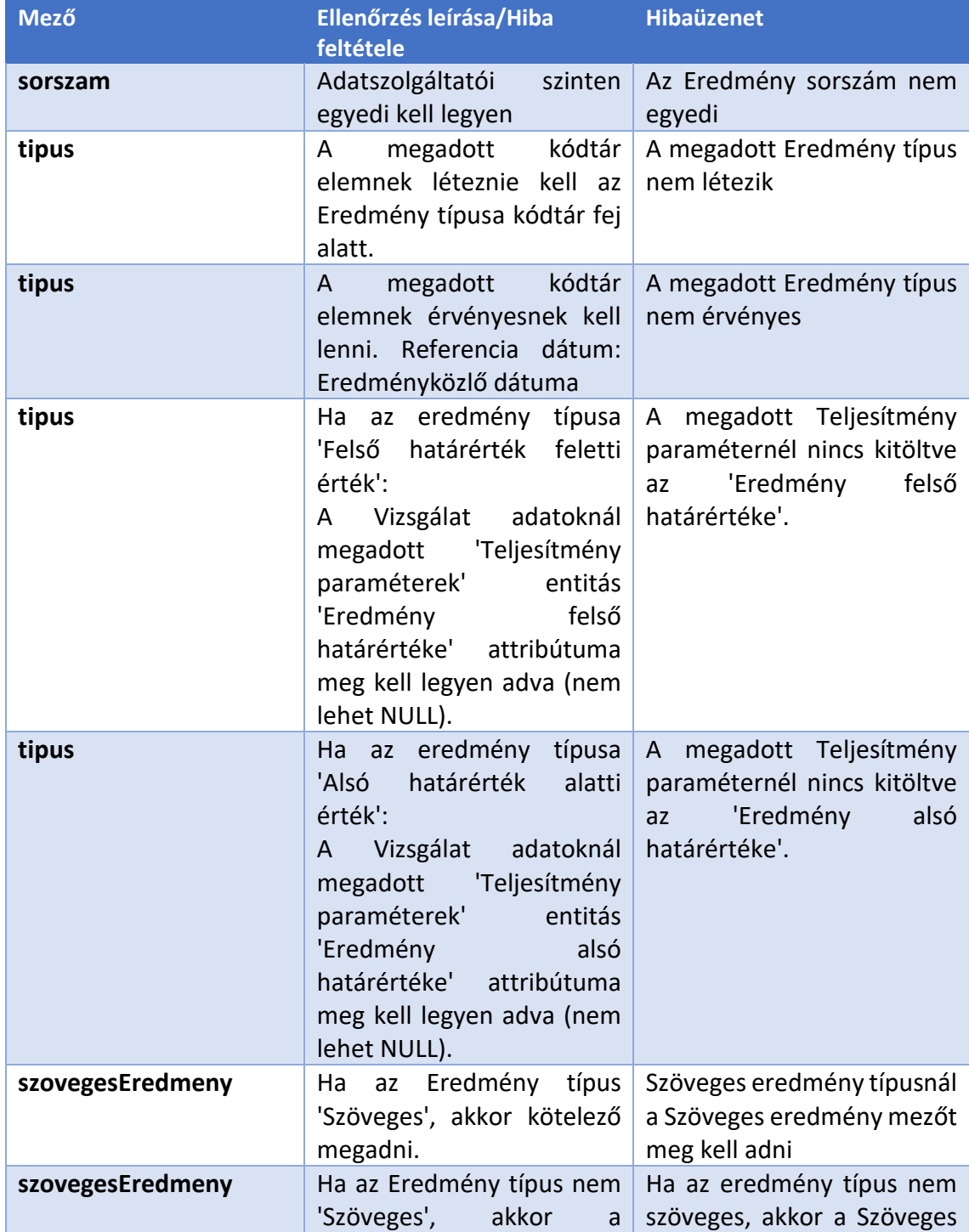

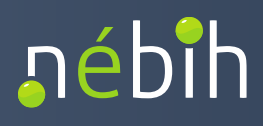

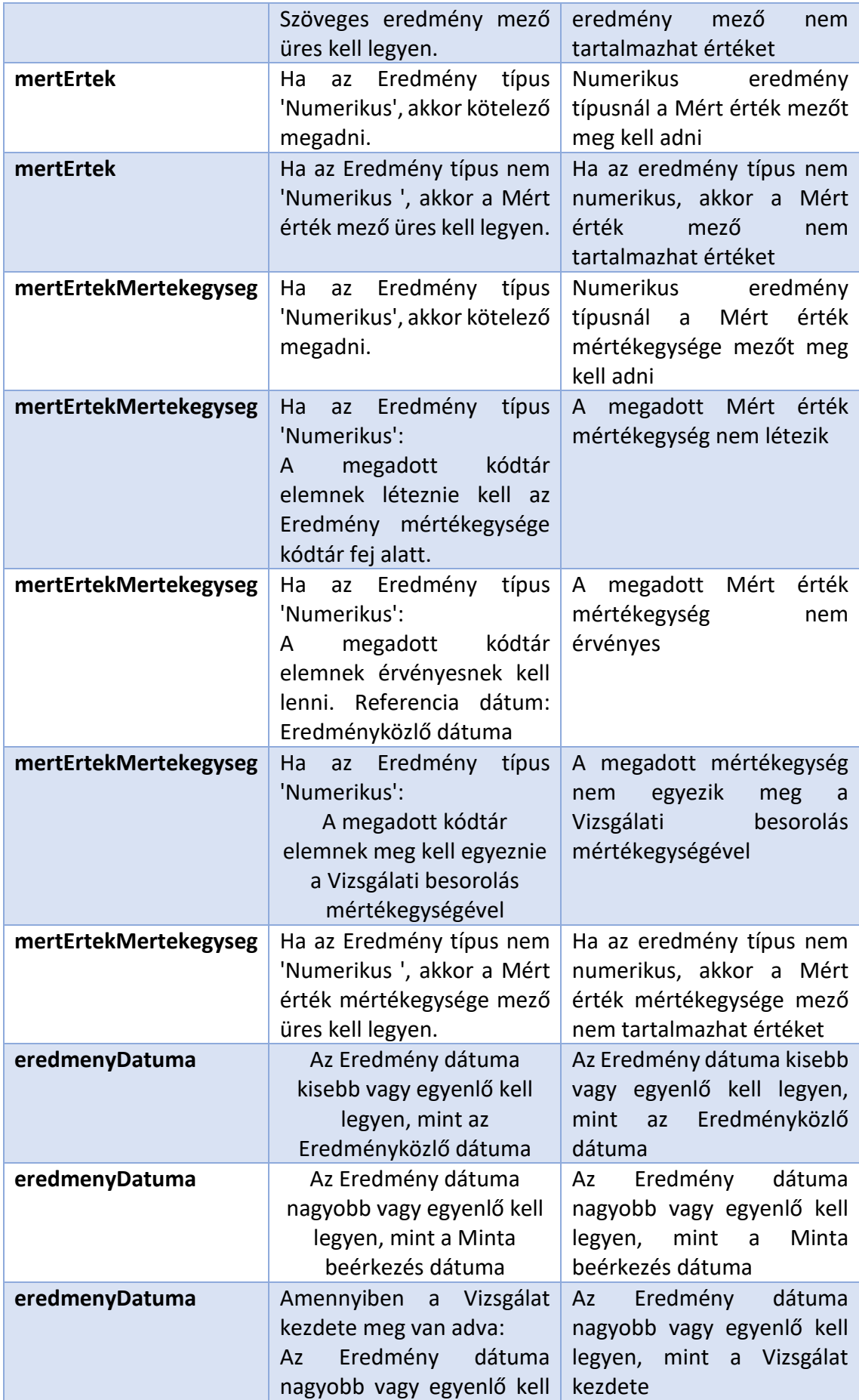

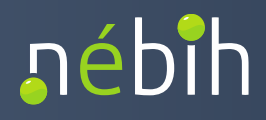

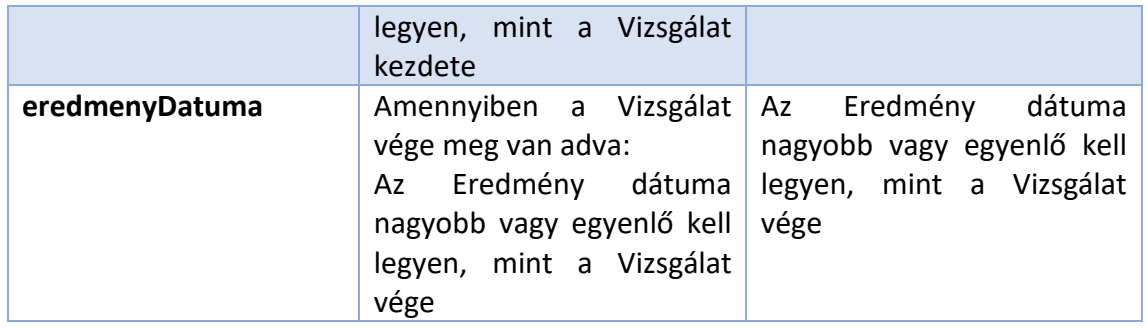

#### 5.1.3.19 Minta válasz:

```
<soap:Envelope xmlns:soap="http://www.w3.org/2003/05/soap-envelope">
  <soap:Body>
    <ns4:LaborTalajEredmenykozloLetrehozE1Response 
xmlns:env="http://www.w3.org/2003/05/soap-envelope" 
xmlns:ns2="http://e1.talajweb.base.esb.nebih.gov.hu" 
xmlns:ns4="http://e1.eredmenykozloletrehoz.esb.nebih.gov.hu">
     <LaborTalajEredmenykozloLetrehozE1Result>
       <resultContext/>
       <eredmenykozlo>
<hivatkozasiNev>EE_N5cpMHhW1WBmtEufELQC26eHbbZBhbrYSKGitigT</hivatkozasiNev>
        <letrehozasIdopontja>2022-11-04T00:00:00</letrehozasIdopontja>
       </eredmenykozlo>
     </LaborTalajEredmenykozloLetrehozE1Result>
    </ns4:LaborTalajEredmenykozloLetrehozE1Response>
```
 *</soap:Body>*

*</soap:Envelope>*

### 5.1.3.20 A válasz elemeinek részletezése

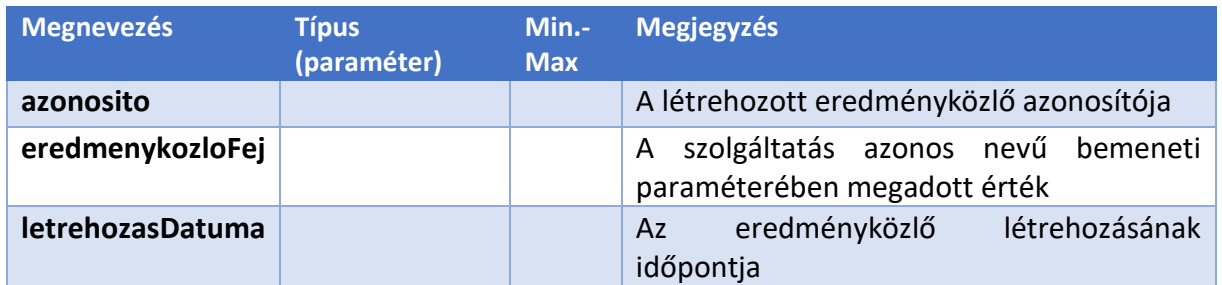

#### <span id="page-25-0"></span>5.1.4 HIBAKEZELÉS

A wsdl-hez képesti validációs hibák szabványos SOAP Fault-ként kerülnek visszaküldésre 500 as HTTP hibakóddal.

**Példa:**

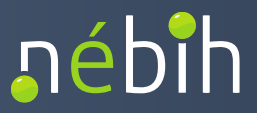

*<soap:Envelope xmlns:soap="http://www.w3.org/2003/05/soap-envelope">*

 *<soap:Body>*

 *<soap:Fault> <soap:Code> <soap:Value>soap:Receiver</soap:Value> </soap:Code> <soap:Reason>*

 *<env:Text xml:lang="en" xmlns:env="http://www.w3.org/2003/05/soapenvelope">cvc-enumeration-valid: Value 'Telepulesi' is not facet-valid with respect to enumeration '[KommunikaciosNyelv, PartnerTipus, NevElotag, MintaveteliOrszag, EredmenyMertekegysege, EredmenymegadasModja, EredmenyVonatkoztatasa, MintaEredet, MintaveteliEgysegMertekegysege, Anyagtipus, MintaMennyisegiMertekegysege, EredmenyTipusa, Telepules]'. It must be a value from the enumeration. -- cvc-type.3.1.3: The value 'Telepulesi' of element 'kodtarFejHivatkozasiNev' is not valid.</env:Text>*

 *</soap:Reason> </soap:Fault> </soap:Body> </soap:Envelope>*

A tartalmi hibák szabványos SOAP válaszként kerülnek vissza a hívó félhez, 200-as HTTP kóddal.

#### **Példa:**

```
<env:Envelope xmlns:env="http://www.w3.org/2003/05/soap-envelope">
  <env:Header/>
  <env:Body>
    <ns4:LaborTalajEredmenykozloLetrehozE1Response 
xmlns:ns2="http://e1.talajweb.base.esb.nebih.gov.hu" 
xmlns:ns4="http://e1.eredmenykozloletrehoz.esb.nebih.gov.hu">
     <LaborTalajEredmenykozloLetrehozE1Result>
       <resultContext>
         <highestMessageSeverity>E</highestMessageSeverity>
        <messageList>
         <code>001</code>
          <severity>E</severity>
          <text>Az Eredményközlés nyelve nem érvényes.</text>
         </messageList>
        <messageList>
          <code>001</code>
          <severity>E</severity>
          <text>A Megrendelés dátuma nem lehet nagyobb, mint az Eredményközlés 
dátuma.</text>
        </messageList>
        <messageList>
          <code>001</code>
          <severity>E</severity>
          <text>Az Eredmény sorszám nem egyedi.</text>
```
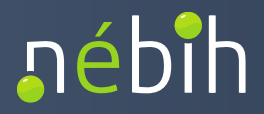

 *</messageList> <messageList> <code>001</code> <severity>E</severity> <text>A Labor-Szakterület a megadott Vizsgálati besorolást nem használhatja a megadott Teljestmény paraméterekkel.</text> </messageList> <messageList>* <code>001</code>  *<severity>E</severity> <text>A megadott Vizsgálati besorolás nem létezik</text> </messageList> <messageList>* <code>001</code>  *<severity>E</severity> <text>Az Eredmény dátuma kisebb vagy egyenlő kell legyen, mint az Eredményközlő dátuma</text> </messageList> <messageList> <code>001</code> <severity>E</severity> <text>A Minta beérkezés dátuma nem lehet nagyobb, mint az Eredményközlés dátuma</text> </messageList> <messageList>* <code>001</code>  *<severity>E</severity> <text>A Minta beérkezés dátuma nem lehet nagyobb, mint az Eredményközlés dátuma</text> </messageList> <messageList>* <code>001</code>  *<severity>E</severity> <text>A Vizsgálat csomag típus nem létezik vagy a Vizsgálat csomag típus nem érvényes</text> </messageList> </resultContext> </LaborTalajEredmenykozloLetrehozE1Result> </ns4:LaborTalajEredmenykozloLetrehozE1Response> </env:Body> </env:Envelope>*

## <span id="page-27-0"></span>**5.2** LABORTALAJEREDMENYKOZLOLEKERDEZE1 SZOLGÁLTATÁS

A szolgáltatás segítségével az adatszolgáltató laborok az általuk beküldött eredményközlők közül tudnak lekérdezni egyet annak azonosítója alapján a Talajweb rendszerből.

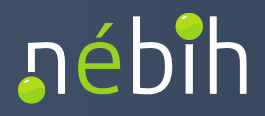

#### <span id="page-28-0"></span>5.2.1 MINTA KÉRÉS:

```
<soap:Envelope xmlns:soap="http://www.w3.org/2003/05/soap-envelope" 
xmlns:e1="http://e1.eredmenykozlolekerdez.esb.nebih.gov.hu">
  <soap:Header/>
  <soap:Body>
    <e1:LaborTalajEredmenykozloLekerdezE1Request>
     <callContext>
       <serviceConsumer>TesztUserPartner2</serviceConsumer>
       <serviceConsumerQualifier>test</serviceConsumerQualifier>
       <messageId>Lekerdez4</messageId>
     </callContext>
     <callParameter>
       <adatkezeloPotId>32731792</adatkezeloPotId>
```

```
<eredmenykozloAzonosito>EE_hDFN9UEwhau9TBX5f6nBmJPQTFSrsnn87W2amPlK</eredme
nykozloAzonosito>
     </callParameter>
    </e1:LaborTalajEredmenykozloLekerdezE1Request>
```

```
 </soap:Body>
```
*</soap:Envelope>*

## <span id="page-28-1"></span>5.2.2 A KÉRÉS ELEMEINEK RÉSZLETEZÉSE

#### 5.2.2.1 callContext

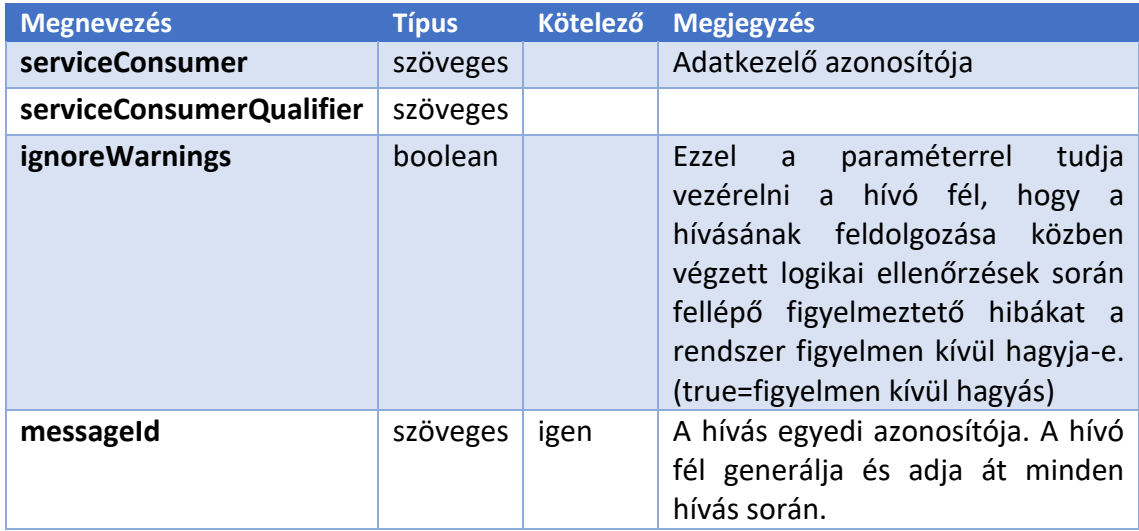

### 5.2.2.2 ellenőrzések:

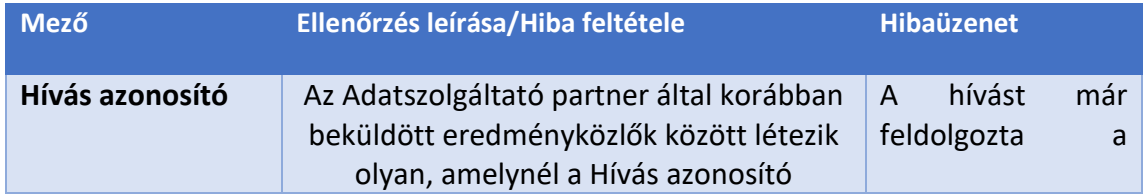

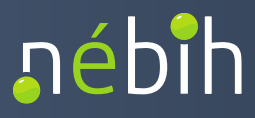

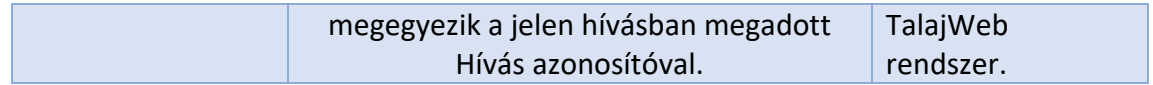

#### 5.2.2.3 callParameter

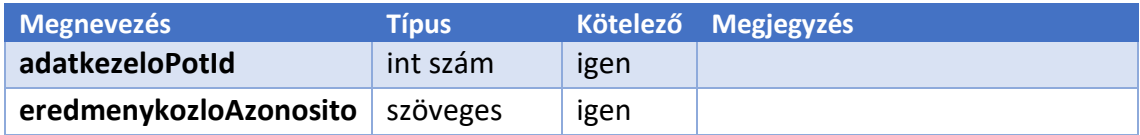

### 5.2.2.4 ellenőrzések:

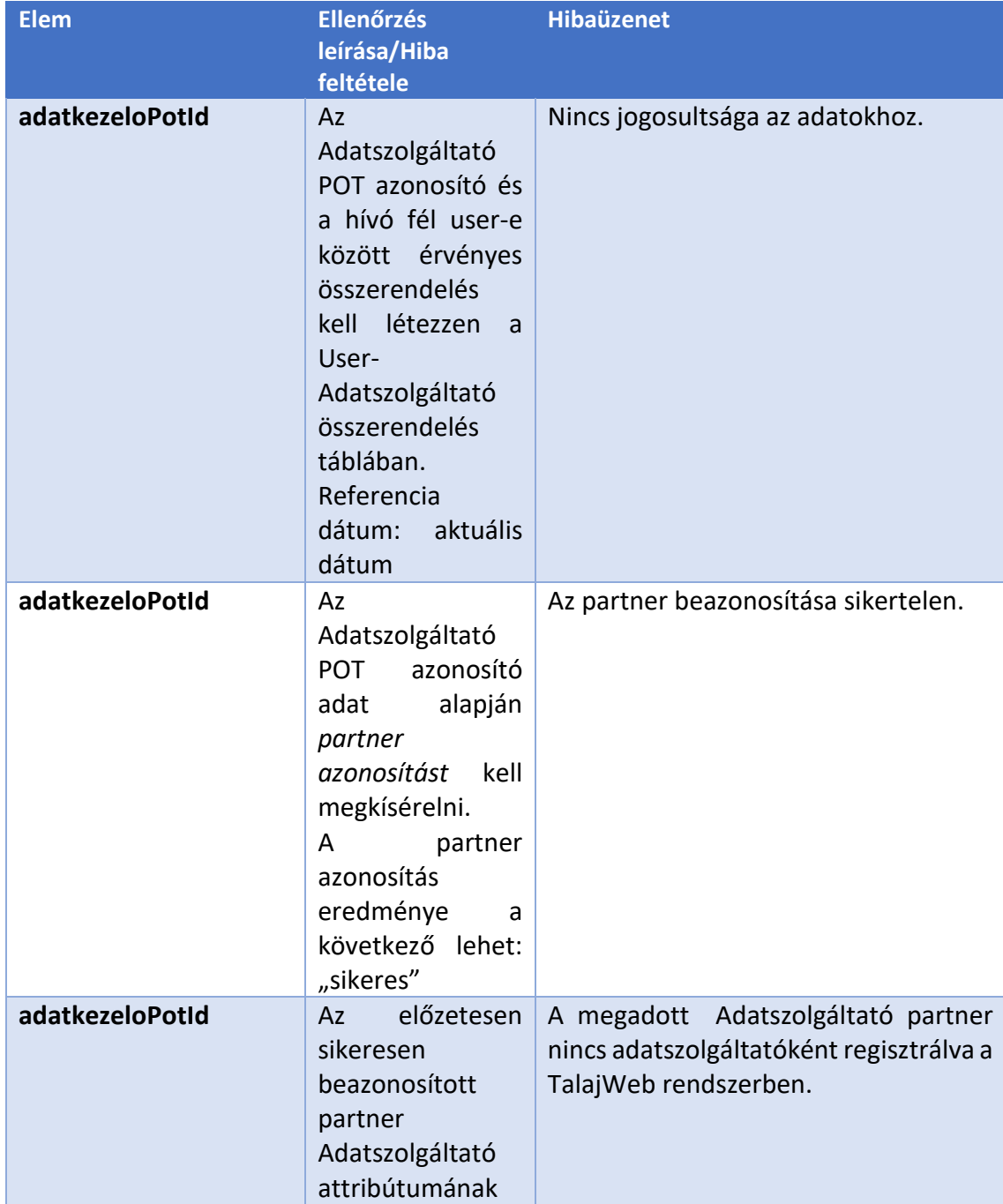

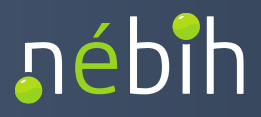

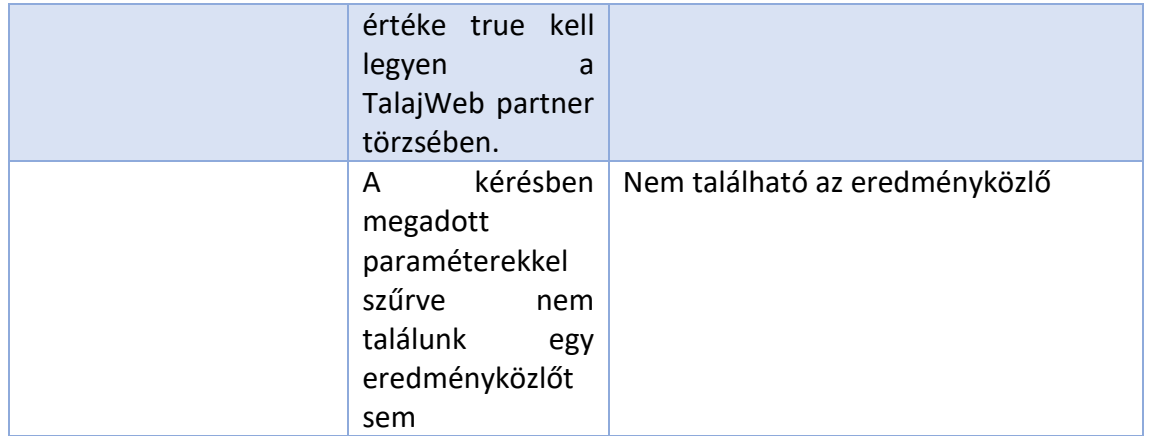

#### 5.2.2.5 Minta válasz:

```
<env:Envelope xmlns:env="http://www.w3.org/2003/05/soap-envelope">
  <env:Header/>
  <env:Body>
    <ns4:LaborTalajEredmenykozloLekerdezE1Response 
xmlns:ns2="http://e1.talajweb.base.esb.nebih.gov.hu" 
xmlns:ns4="http://e1.eredmenykozlolekerdez.esb.nebih.gov.hu" 
xmlns:ns5="http://e1.vizsgalatibesorolaslistaz.esb.nebih.gov.hu">
     <LaborTalajEredmenykozloLekerdezE1Result>
       <resultContext/>
       <eredmenykozlo>
         <ns2:eredmenykozloFej>
          <ns2:eredmenykozlesDatuma>2022-11-
04T00:00:00</ns2:eredmenykozlesDatuma>
          <ns2:eredmenykozlesNyelve>MAGYAR</ns2:eredmenykozlesNyelve>
          <ns2:eredmenykozloSzama>eredSzamFATTeszt</ns2:eredmenykozloSzama>
          <ns2:dokumentumCime>Vizsgálati jegyzőkönyv FAT Teszt</ns2:dokumentumCime>
          <ns2:aktaszam>aktSzamFATTeszt</ns2:aktaszam>
          <ns2:adatkezeloPotId>32731792</ns2:adatkezeloPotId>
          <ns2:megrendeloPartner>
            <ns2:talajwebPartnerAzonosito>t_hn_7</ns2:talajwebPartnerAzonosito>
            <ns2:potAzonosito>31115157</ns2:potAzonosito>
            <ns2:felirAzonosito>t_f_7</ns2:felirAzonosito>
            <ns2:adatszolgaltato>false</ns2:adatszolgaltato>
            <ns2:statusz>AKTIV</ns2:statusz>
            <ns2:cegnev>Teszt oair pot megrendelo partner</ns2:cegnev>
          </ns2:megrendeloPartner>
          <ns2:megrendeloSzemely>rendSzem FATTeszt</ns2:megrendeloSzemely>
          <ns2:megrendelesDatuma>2022-09-11T00:00:00</ns2:megrendelesDatuma>
          <ns2:megrendelesSzama>rendSzamFATTeszt</ns2:megrendelesSzama>
          <ns2:iktatoszam>iktSzamFATTeszt</ns2:iktatoszam>
        </ns2:eredmenykozloFej>
         <ns2:mintavetelek>
          <ns2:sorszam>1</ns2:sorszam>
```
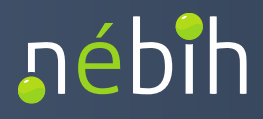

```
 <ns2:mintavevo>mintVevFATTeszt</ns2:mintavevo>
       <ns2:beerkezesDatuma>2022-10-10T00:00:00</ns2:beerkezesDatuma>
       <ns2:mintavetelIdopontja>2022-10-05T00:00:00</ns2:mintavetelIdopontja>
       <ns2:jegyzokonyvSzama>jegykSzamFATTeszt</ns2:jegyzokonyvSzama>
       <ns2:megjegyzes>minavetMegjegyFATTeszt</ns2:megjegyzes>
       <ns2:mintaveteliEgysegek>
        <ns2:sorszam>1</ns2:sorszam>
        <ns2:eredet>GYEP</ns2:eredet>
        <ns2:meret>21.0</ns2:meret>
        <ns2:mertekegyseg>NEGYZET_METER</ns2:mertekegyseg>
        <ns2:levettMintak>
          <ns2:sorszam>1</ns2:sorszam>
          <ns2:mintaveteliHely>
            <ns2:szelesseg>47.349408</ns2:szelesseg>
            <ns2:hosszusag>18.264636</ns2:hosszusag>
            <ns2:irsz>8074</ns2:irsz>
            <ns2:telepules>Csókakő</ns2:telepules>
            <ns2:kozteruletNeve>József Attila</ns2:kozteruletNeve>
            <ns2:kozteruletTipusa>utca</ns2:kozteruletTipusa>
            <ns2:hazszam>5</ns2:hazszam>
            <ns2:hrsz>0100/12</ns2:hrsz>
            <ns2:egyebHelyleiro>egyebHelyFATTeszt</ns2:egyebHelyleiro>
          </ns2:mintaveteliHely>
          <ns2:mintaHelyiAzonosito>mintHelyAzonFATTeszt</ns2:mintaHelyiAzonosito>
          <ns2:mintaLaborAzonosito>mintLabAzonFATTeszt</ns2:mintaLaborAzonosito>
          <ns2:nev>mintNevFATTeszt</ns2:nev>
          <ns2:anyagtipus>TALAJ</ns2:anyagtipus>
          <ns2:melysegTol>1</ns2:melysegTol>
          <ns2:melysegIg>2</ns2:melysegIg>
          <ns2:mertekegyseg>KILOGRAMM</ns2:mertekegyseg>
          <ns2:mintavetelCelja>mintVetCelFATTeszt</ns2:mintavetelCelja>
          <ns2:csomagolas>csomagFATTeszt</ns2:csomagolas>
          <ns2:birtokos>
            <ns2:talajwebPartnerAzonosito>t_hn_7</ns2:talajwebPartnerAzonosito>
            <ns2:potAzonosito>31115157</ns2:potAzonosito>
            <ns2:felirAzonosito>t_f_7</ns2:felirAzonosito>
            <ns2:adatszolgaltato>false</ns2:adatszolgaltato>
            <ns2:statusz>AKTIV</ns2:statusz>
            <ns2:cegnev>Teszt oair pot megrendelo partner</ns2:cegnev>
          </ns2:birtokos>
        </ns2:levettMintak>
       </ns2:mintaveteliEgysegek>
     </ns2:mintavetelek>
    </eredmenykozlo>
  </LaborTalajEredmenykozloLekerdezE1Result>
 </ns4:LaborTalajEredmenykozloLekerdezE1Response>
```
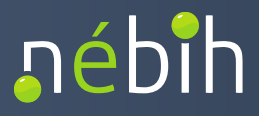

 *</env:Body>*

#### 5.2.2.6 A válasz elemeinek részletezése

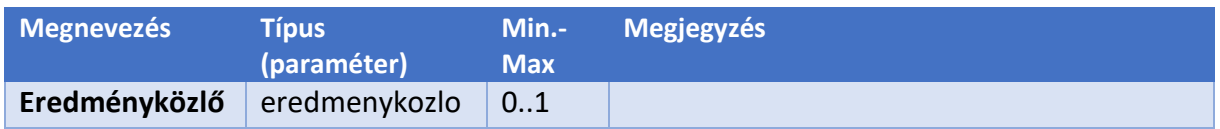

## <span id="page-32-0"></span>**5.3** LABORTALAJEREDMENYKOZLOLISTAZE1 SZOLGÁLTATÁS

A szolgáltatás segítségével az adatszolgáltató laborok az általuk beküldött eredményközlők közül tudnak lekérdezni egy megadott időintervallum alapján a Talajweb rendszerből.

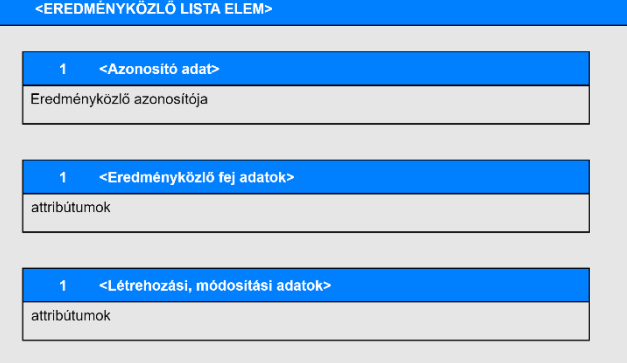

<span id="page-32-1"></span>5.3.1 MINTA KÉRÉS:

```
<soap:Envelope xmlns:soap="http://www.w3.org/2003/05/soap-envelope" 
xmlns:e1="http://e1.eredmenykozlolistaz.esb.nebih.gov.hu">
  <soap:Header/>
  <soap:Body>
    <e1:LaborTalajEredmenykozloListazE1Request>
     <callContext>
       <serviceConsumer>TesztUserPartner2</serviceConsumer>
       <serviceConsumerQualifier>Gyuri</serviceConsumerQualifier>
       <messageId>Listaz1</messageId>
     </callContext>
     <callParameter>
       <adatkezeloPotId>32731792</adatkezeloPotId>
       <!--Optional:-->
       <bekuldesDatumaTol>2022-10-19</bekuldesDatumaTol>
       <!--Optional:-->
       <bekuldesDatumaIg>2022-12-21</bekuldesDatumaIg>
     </callParameter>
    </e1:LaborTalajEredmenykozloListazE1Request>
  </soap:Body>
</soap:Envelope>
```
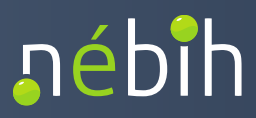

#### <span id="page-33-0"></span>5.3.2 A KÉRÉS ELEMEINEK RÉSZLETEZÉSE

#### 5.3.2.1 callContext

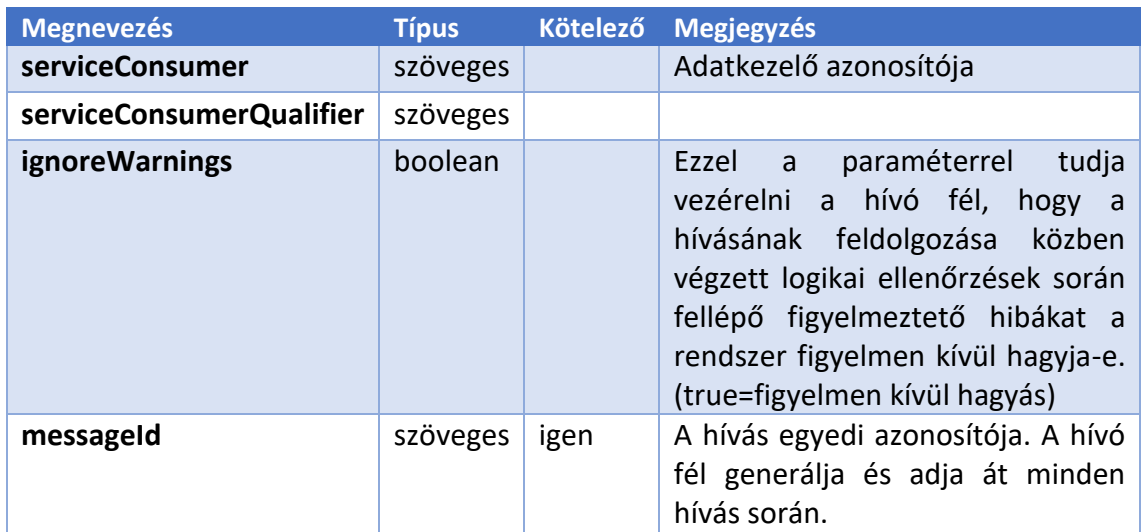

#### **ellenőrzések:**

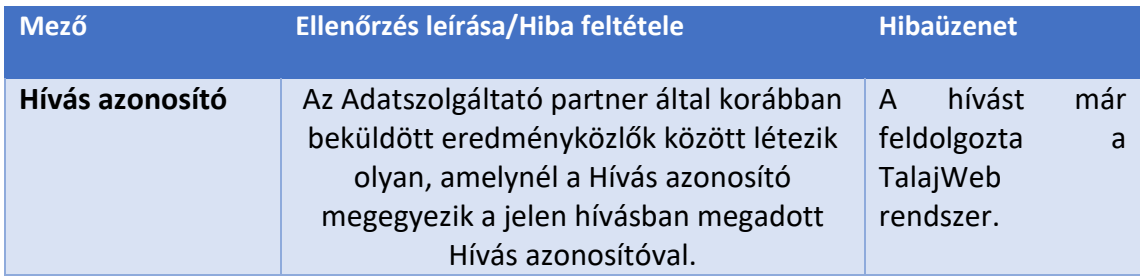

#### 5.3.2.2 callParameter

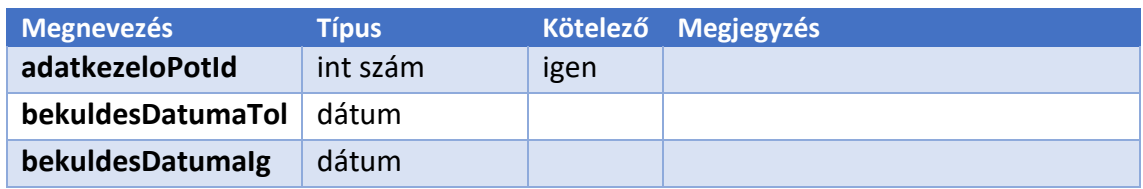

#### **ellenőrzések:**

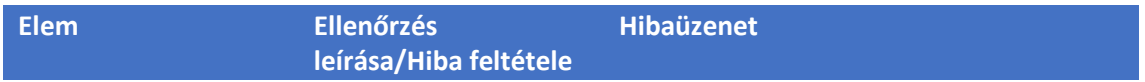

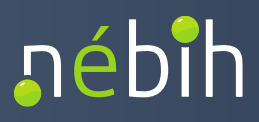

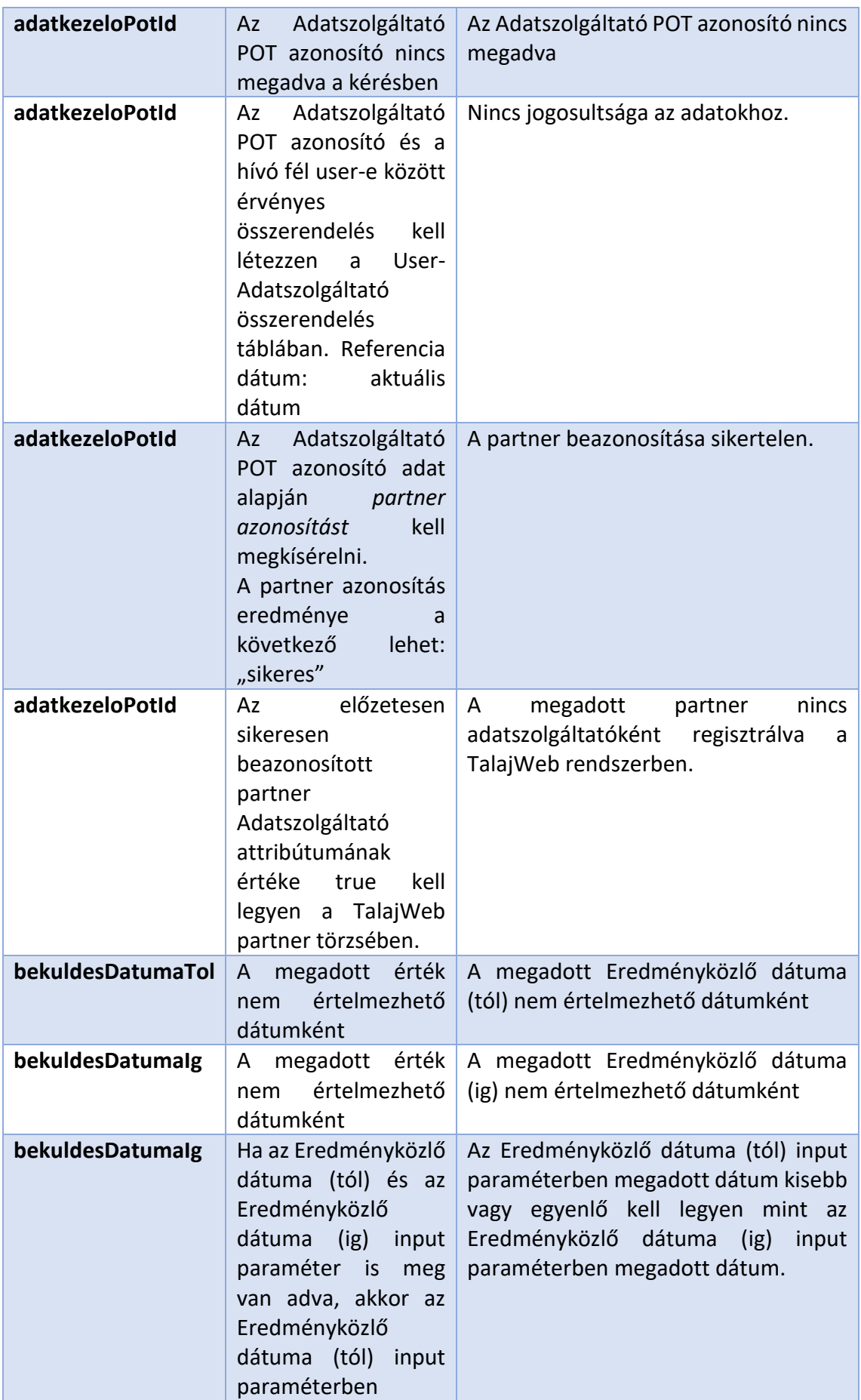

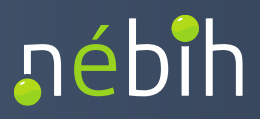

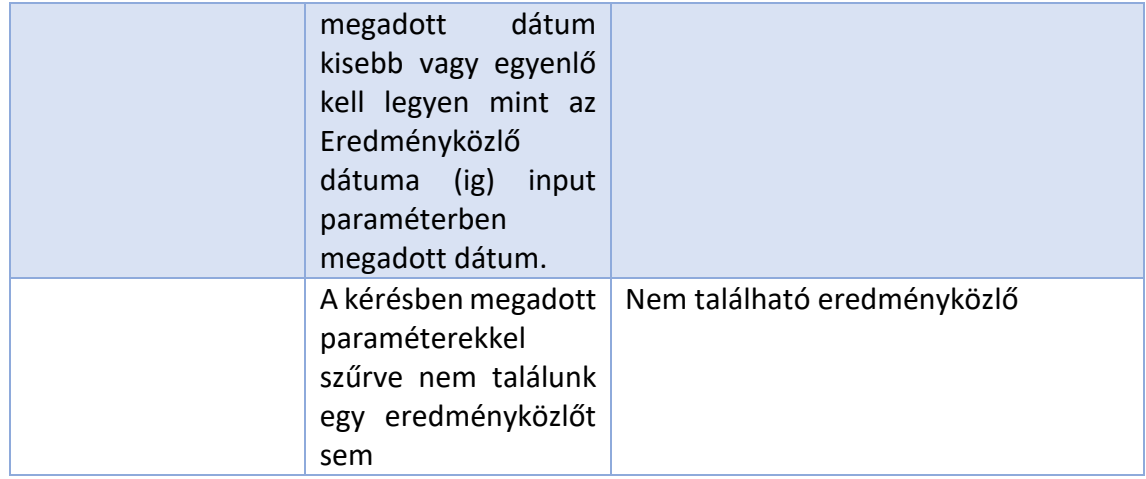

#### 5.3.2.3 Minta válasz:

```
<env:Envelope xmlns:env="http://www.w3.org/2003/05/soap-envelope">
  <env:Header/>
  <env:Body>
    <ns4:LaborTalajEredmenykozloListazE1Response 
xmlns:ns2="http://e1.talajweb.base.esb.nebih.gov.hu" 
xmlns:ns4="http://e1.eredmenykozlolistaz.esb.nebih.gov.hu">
     <LaborTalajEredmenykozloListazE1Result>
       <resultContext/>
       <eredmenykozlo>
<ns2:azonosito>EE_hDFN9UEwhau9TBX5f6nBmJPQTFSrsnn87W2amPlK</ns2:azonosito>
        <EredmenykozloFej>
          <ns2:eredmenykozlesDatuma>2022-11-
04T00:00:00</ns2:eredmenykozlesDatuma>
          <ns2:eredmenykozlesNyelve>MAGYAR</ns2:eredmenykozlesNyelve>
          <ns2:eredmenykozloSzama>eredSzamFATTeszt</ns2:eredmenykozloSzama>
          <ns2:dokumentumCime>Vizsgálati jegyzőkönyv FAT Teszt</ns2:dokumentumCime>
          <ns2:aktaszam>aktSzamFATTeszt</ns2:aktaszam>
          <ns2:adatkezeloPotId>32731792</ns2:adatkezeloPotId>
          <ns2:megrendeloPartner>
            <ns2:talajwebPartnerAzonosito>t_hn_7</ns2:talajwebPartnerAzonosito>
            <ns2:potAzonosito>31115157</ns2:potAzonosito>
            <ns2:felirAzonosito>t_f_7</ns2:felirAzonosito>
            <ns2:adatszolgaltato>false</ns2:adatszolgaltato>
            <ns2:statusz>AKTIV</ns2:statusz>
            <ns2:cegnev>Teszt oair pot megrendelo partner</ns2:cegnev>
          </ns2:megrendeloPartner>
          <ns2:megrendeloSzemely>rendSzem FATTeszt</ns2:megrendeloSzemely>
          <ns2:megrendelesDatuma>2022-09-11T00:00:00</ns2:megrendelesDatuma>
          <ns2:megrendelesSzama>rendSzamFATTeszt</ns2:megrendelesSzama>
          <ns2:iktatoszam>iktSzamFATTeszt</ns2:iktatoszam>
         </EredmenykozloFej>
```
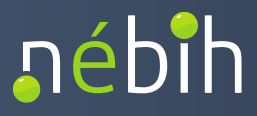

 *<ns2:letrehozasDatuma>2022-11-04T00:00:00</ns2:letrehozasDatuma> </eredmenykozlo> </LaborTalajEredmenykozloListazE1Result> </ns4:LaborTalajEredmenykozloListazE1Response> </env:Body> </env:Envelope>*

#### 5.3.2.4 A válasz elemeinek részletezése

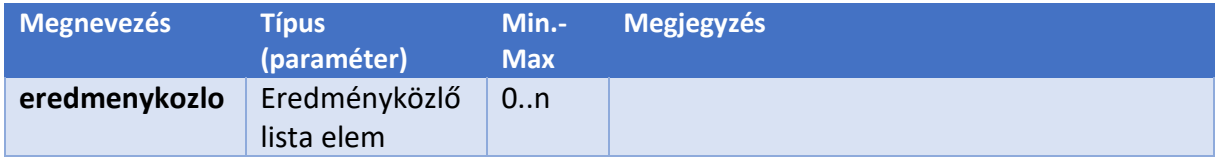

## <span id="page-36-0"></span>**5.4** LABORTALAJKODTARLEKERDEZE1 SZOLGÁLTATÁS

A szolgáltatás segítségével az adatszolgáltató laborok a Talajweb kódtárait és annak értékeit tudják lekérdezni.

#### <span id="page-36-1"></span>5.4.1 MINTA KÉRÉS:

```
<soap:Envelope xmlns:soap="http://www.w3.org/2003/05/soap-envelope" 
xmlns:e1="http://e1.kodtarlekerdez.esb.nebih.gov.hu">
  <soap:Header/>
  <soap:Body>
    <e1:LaborTalajKodtarLekerdezE1Request>
     <callContext>
       <serviceConsumer>TesztUserPartner2</serviceConsumer>
       <serviceConsumerQualifier>TEST</serviceConsumerQualifier>
       <messageId>TesztLekerdez</messageId>
       <!--Optional:-->
       <refererMessageId>?</refererMessageId>
     </callContext>
     <callParameter>
       <kodtarFejHivatkozasiNev>PartnerTipus</kodtarFejHivatkozasiNev>
       <!--Optional:-->
       <referenciaDatum>2023-01-19</referenciaDatum>
     </callParameter>
    </e1:LaborTalajKodtarLekerdezE1Request>
  </soap:Body>
</soap:Envelope>
```
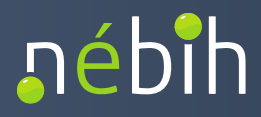

#### <span id="page-37-0"></span>5.4.2 A KÉRÉS ELEMEINEK RÉSZLETEZÉSE

#### 5.4.2.1 callContext

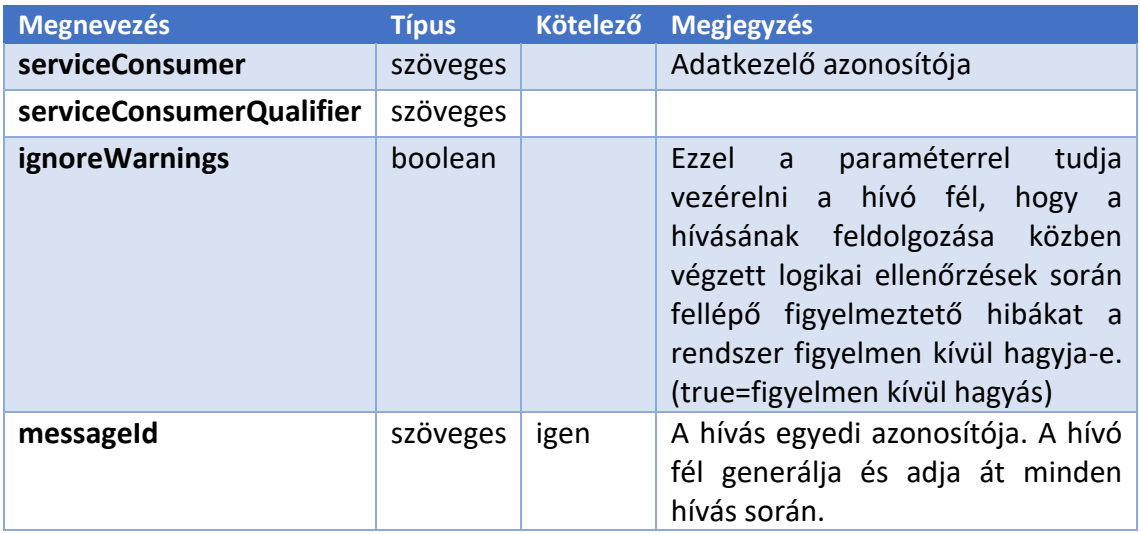

#### 5.4.2.2 ellenőrzések:

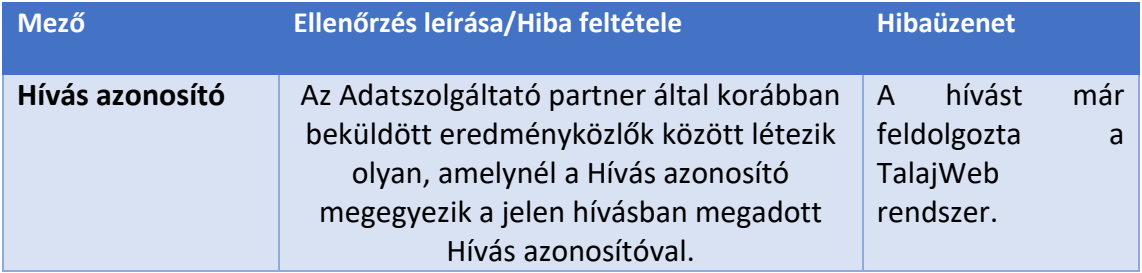

### 5.4.2.3 callParameter

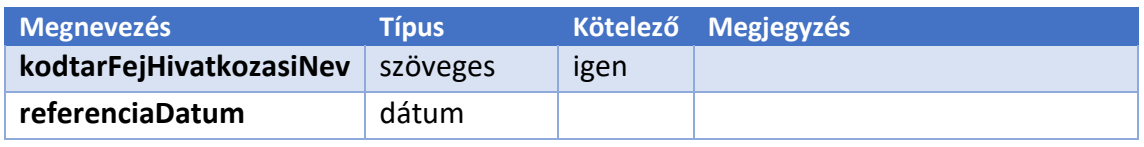

### 5.4.2.4 Minta válasz:

```
<env:Envelope xmlns:env="http://www.w3.org/2003/05/soap-envelope">
  <env:Header/>
  <env:Body>
    <ns4:LaborTalajKodtarLekerdezE1Response 
xmlns:ns2="http://e1.talajweb.base.esb.nebih.gov.hu" 
xmlns:ns4="http://e1.kodtarlekerdez.esb.nebih.gov.hu">
     <LaborTalajKodtarLekerdezE1Result>
       <resultContext/>
       <kodtarElem>
         <hivatkozasiNev>CEG_SZERVEZET</hivatkozasiNev>
         <megnevezes>Cég/szervezet</megnevezes>
```
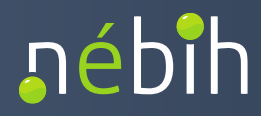

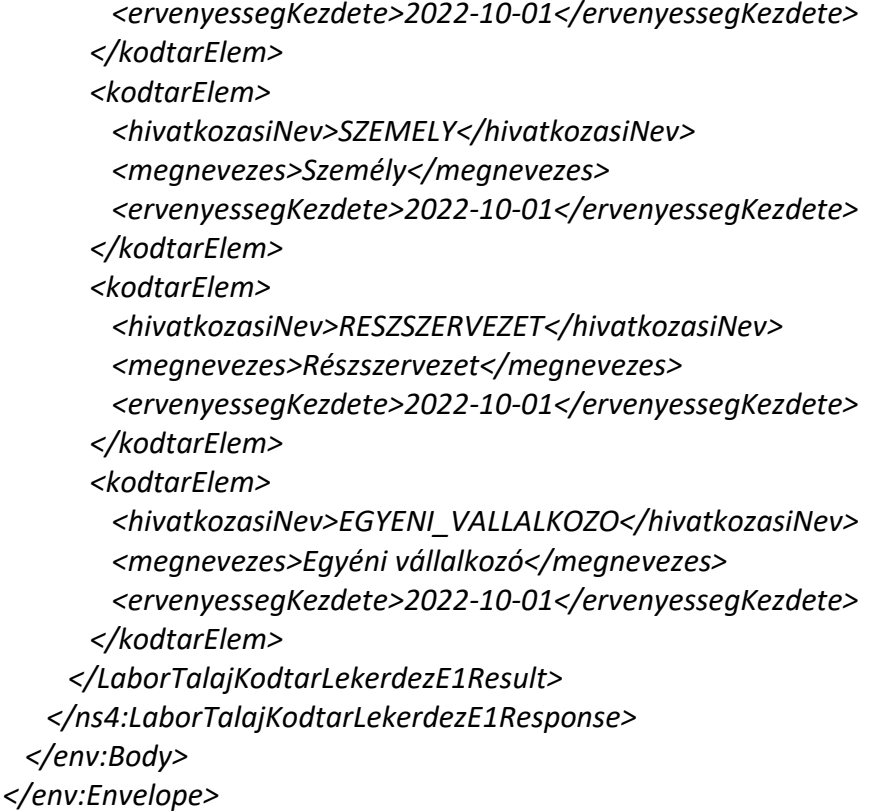

### 5.4.2.5 A válasz elemeinek részletezése

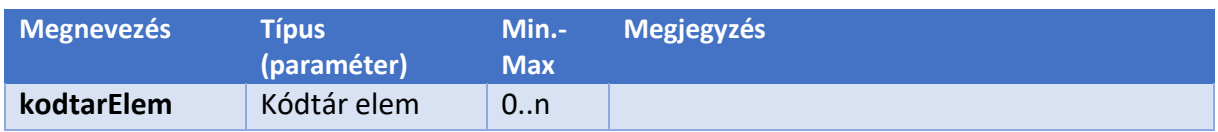

### <span id="page-38-0"></span>**5.5** LABORTALAJPARTNERLISTAZE1 SZOLGÁLTATÁS

A szolgáltatás segítségével az adatszolgáltató laborokhoz tartozó partnereket és adataikat tudják leérdezni.

<span id="page-38-1"></span>5.5.1 MINTA KÉRÉS:

```
<soap:Envelope xmlns:soap="http://www.w3.org/2003/05/soap-envelope" 
xmlns:e1="http://e1.partnerlistaz.esb.nebih.gov.hu">
  <soap:Header/>
  <soap:Body>
    <e1:LaborTalajPartnerListazE1Request>
     <callContext>
       <serviceConsumer>TesztUserPartner2</serviceConsumer>
       <serviceConsumerQualifier>Teszt</serviceConsumerQualifier>
       <messageId>1</messageId>
```
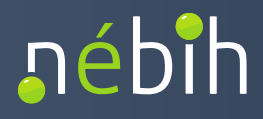

 *</callContext> <callParameter> <adatkezeloPotId>2000011</adatkezeloPotId> <talajwebPartnerAzonosito>teszt\_FAT\_12</talajwebPartnerAzonosito> <partnerPotAzonosito>2000012</partnerPotAzonosito> <felirAzonosito>teszt\_f\_12</felirAzonosito> </callParameter> </e1:LaborTalajPartnerListazE1Request> </soap:Body> </soap:Envelope>*

#### <span id="page-39-0"></span>5.5.2 A KÉRÉS ELEMEINEK RÉSZLETEZÉSE

#### 5.5.2.1 callContext

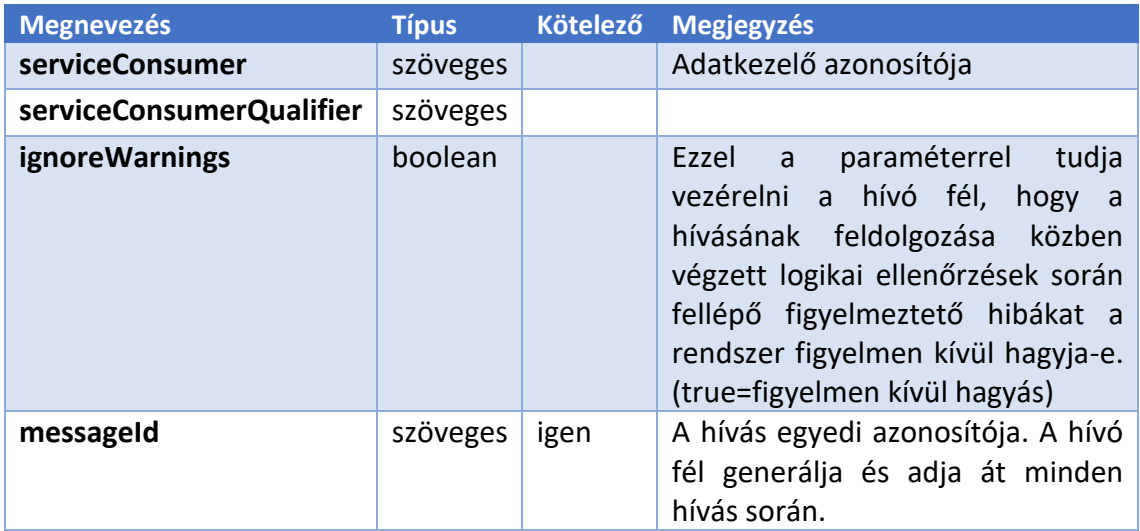

#### 5.5.2.2 ellenőrzések:

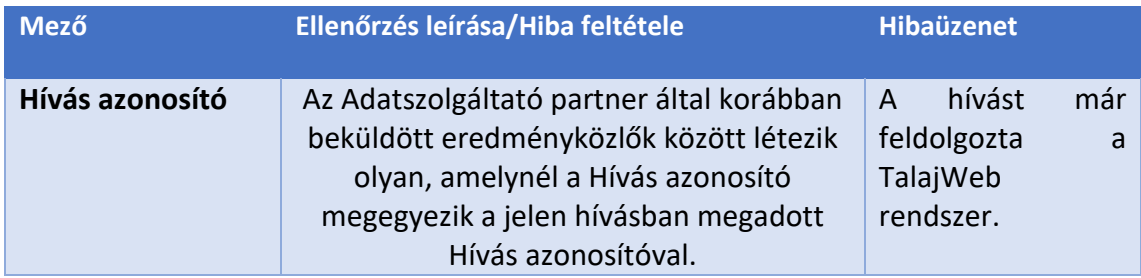

#### 5.5.2.3 callParameter

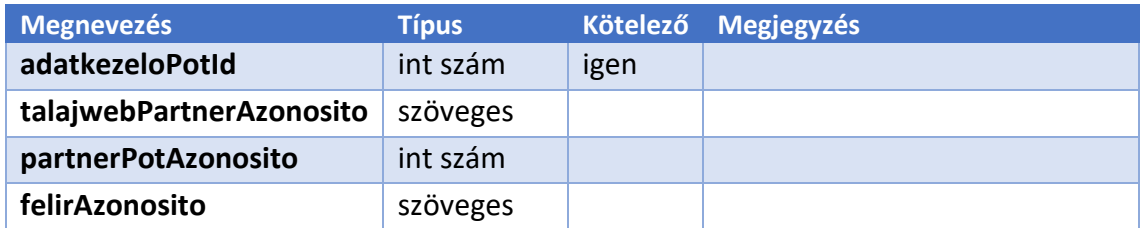

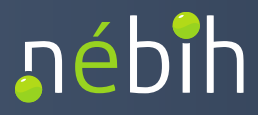

#### 5.5.2.4 ellenőrzések:

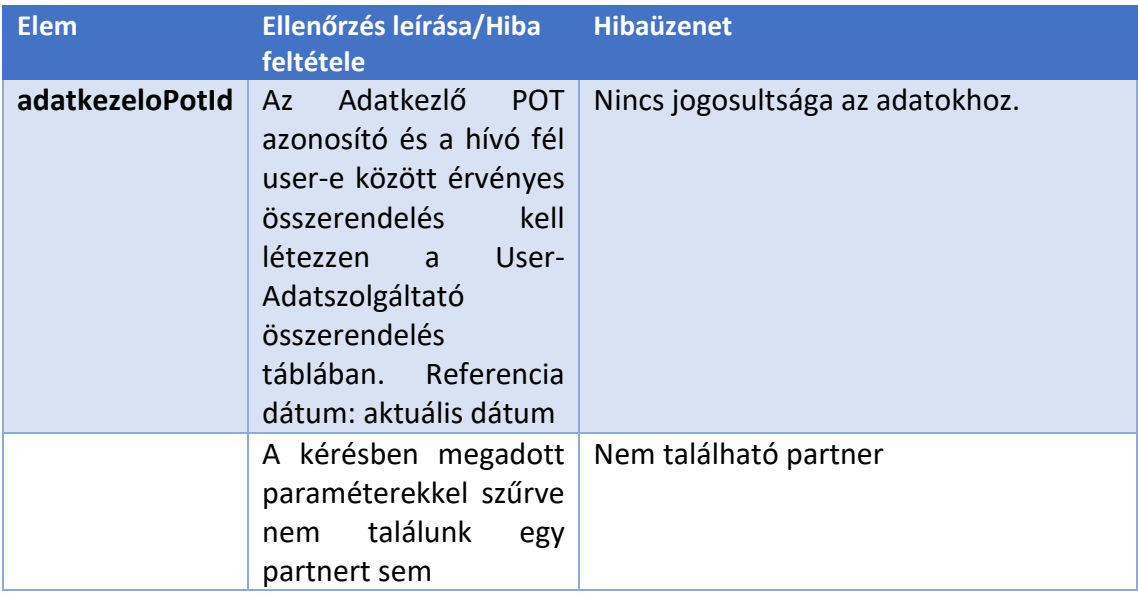

## 5.5.2.5 Minta válasz:

```
<env:Envelope xmlns:env="http://www.w3.org/2003/05/soap-envelope">
  <env:Header/>
  <env:Body>
    <ns4:LaborTalajPartnerListazE1Response 
xmlns:ns2="http://e1.talajweb.base.esb.nebih.gov.hu" 
xmlns:ns4="http://e1.partnerlistaz.esb.nebih.gov.hu">
      <LaborTalajPartnerListazE1Result>
       <resultContext/>
       <partner>
         <ns2:talajwebPartnerAzonosito>teszt_FAT_12</ns2:talajwebPartnerAzonosito>
         <ns2:potAzonosito>2000012</ns2:potAzonosito>
         <ns2:felirAzonosito>teszt_f_12</ns2:felirAzonosito>
         <ns2:szuletesiVezeteknev>Vez_FAT_1</ns2:szuletesiVezeteknev>
         <ns2:szuletesiKeresztnev>KER_FAT_1</ns2:szuletesiKeresztnev>
         <ns2:anyjaNeve>ANY_FAT_1</ns2:anyjaNeve>
         <ns2:szuletesiHely>HELY_FAT_1</ns2:szuletesiHely>
         <ns2:szuletesiDatum>1989-01-01</ns2:szuletesiDatum>
         <ns2:partnerTipus>SZEMELY</ns2:partnerTipus>
         <ns2:adatszolgaltato>false</ns2:adatszolgaltato>
         <ns2:statusz>AKTIV</ns2:statusz>
         <ns2:elotag>DR_KIS_D</ns2:elotag>
         <ns2:vezeteknev>Vez_FAT_1</ns2:vezeteknev>
         <ns2:keresztnev>KER_FAT_1</ns2:keresztnev>
         <ns2:cim>Cim_FAT_1</ns2:cim>
         <ns2:telefonszam>Tel_FAT_1</ns2:telefonszam>
         <ns2:emailCim>Email_FAT_1</ns2:emailCim>
```
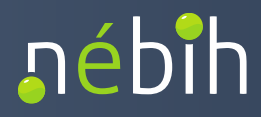

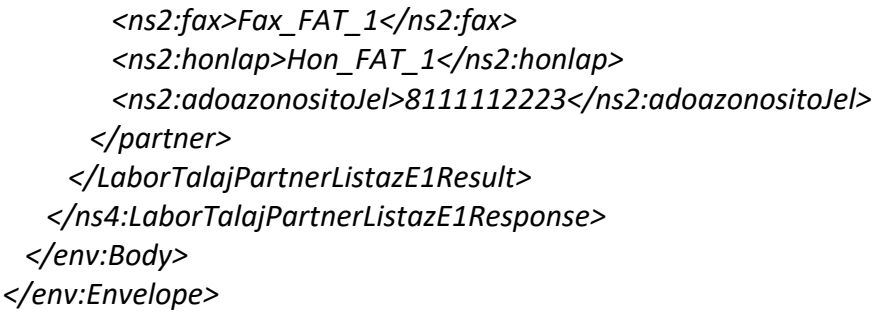

5.5.2.6 A válasz elemeinek részletezése

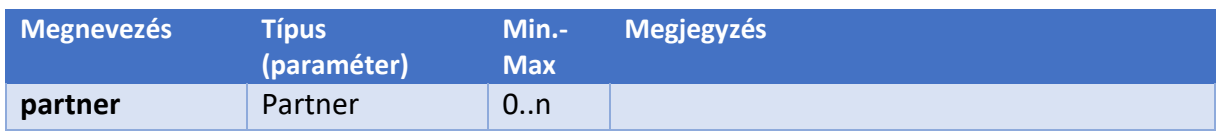

## <span id="page-41-0"></span>**5.6** LABORTALAJVIZSGALATCSOMAGTIPUSLISTAZE1 SZOLGÁLTATÁS

A szolgáltatás segítségével az adatszolgáltató laborok a hozzájuk tartozó vizsgálati csomagtípusokat tudják lekérdezni.

#### <span id="page-41-1"></span>5.6.1 MINTA KÉRÉS:

```
<soap:Envelope xmlns:soap="http://www.w3.org/2003/05/soap-envelope" 
xmlns:e1="http://e1.vizsgalatcsomagtipuslistaz.esb.nebih.gov.hu">
  <soap:Header/>
  <soap:Body>
    <e1:LaborTalajVizsgalatcsomagtipusListazE1Request>
     <callContext>
       <serviceConsumer>TesztUserPartner2</serviceConsumer>
       <serviceConsumerQualifier>Teszt</serviceConsumerQualifier>
       <messageId>?</messageId>
     </callContext>
     <callParameter>
       <adatkezeloPotId>32731792</adatkezeloPotId>
       <!--Optional:-->
       <referenciaDatum>2005-10-10</referenciaDatum>
     </callParameter>
    </e1:LaborTalajVizsgalatcsomagtipusListazE1Request>
  </soap:Body>
</soap:Envelope>
```
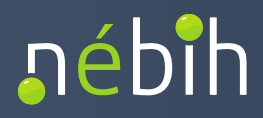

#### <span id="page-42-0"></span>5.6.2 A KÉRÉS ELEMEINEK RÉSZLETEZÉSE

#### 5.6.2.1 callContext

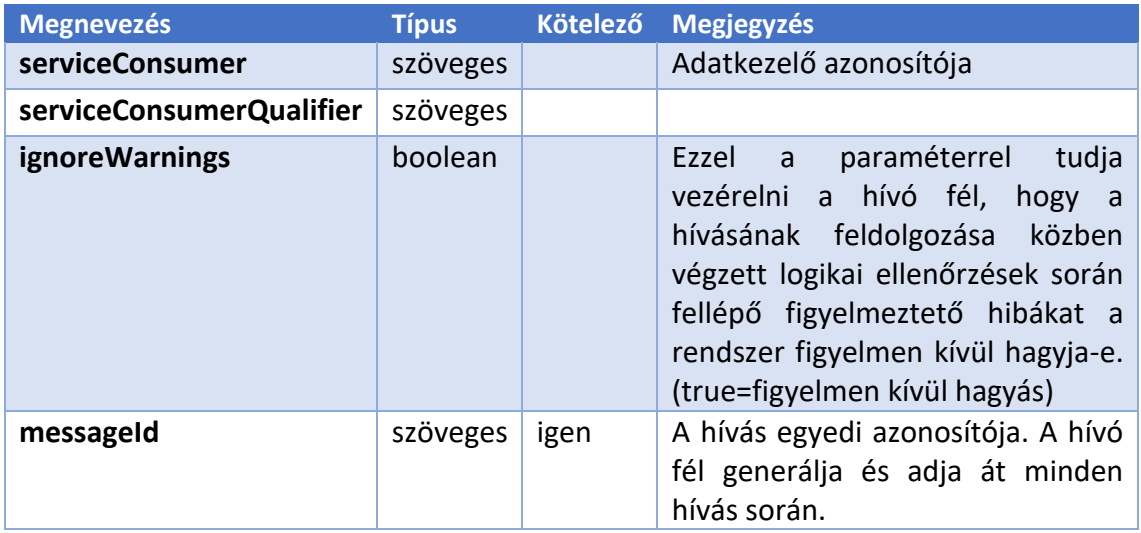

#### 5.6.2.2 ellenőrzések:

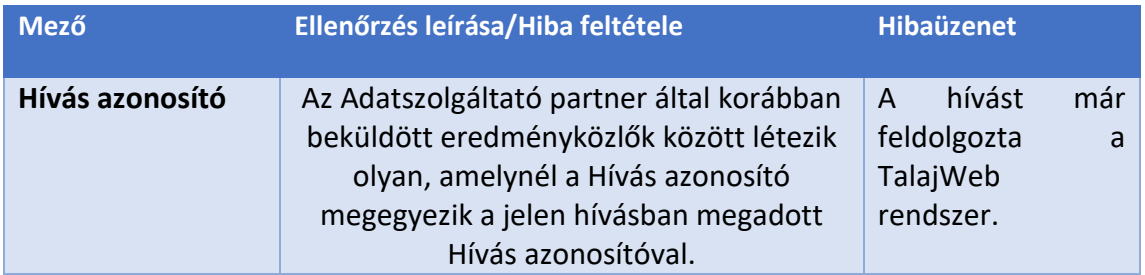

#### 5.6.2.3 callParameter

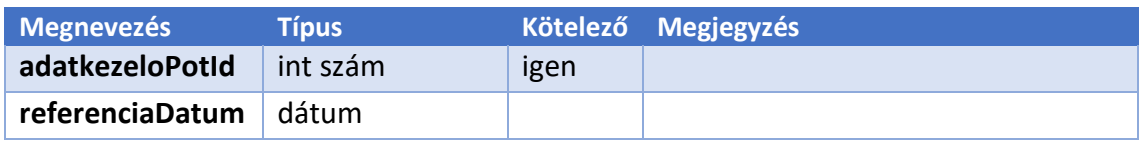

#### 5.6.2.4 ellenőrzések:

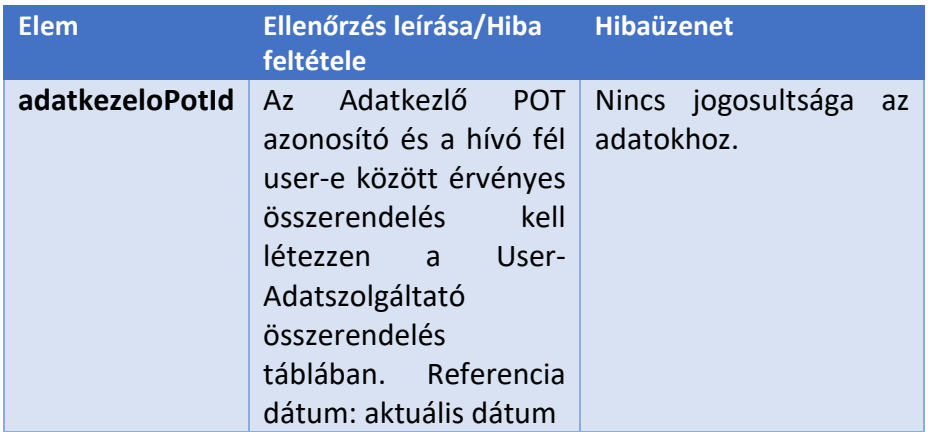

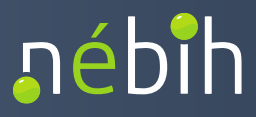

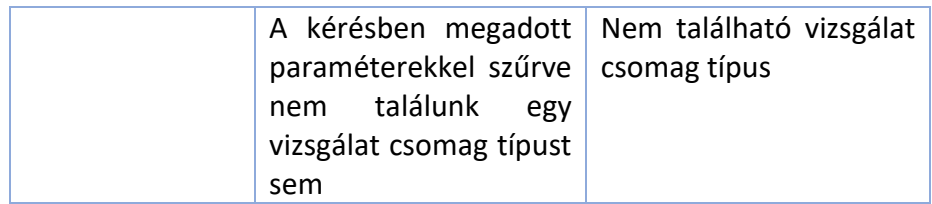

5.6.2.5 Minta válasz:

```
<env:Envelope xmlns:env="http://www.w3.org/2003/05/soap-envelope">
  <env:Header/>
  <env:Body>
    <ns4:LaborTalajVizsgalatcsomagtipusListazE1Response 
xmlns:ns2="http://e1.talajweb.base.esb.nebih.gov.hu" 
xmlns:ns4="http://e1.vizsgalatcsomagtipuslistaz.esb.nebih.gov.hu">
     <LaborTalajVizsgalatcsomagtipusListazE1Result>
       <resultContext/>
       <vizsgalatCsomagTipus>
         <hivatkozasiNev>VCS_teszt_0001</hivatkozasiNev>
         <megnevezes>Akármi_teszt</megnevezes>
         <ervenyessegKezdete>2000-01-01</ervenyessegKezdete>
         <ervenyessegVege>2009-12-31</ervenyessegVege>
       </vizsgalatCsomagTipus>
     </LaborTalajVizsgalatcsomagtipusListazE1Result>
    </ns4:LaborTalajVizsgalatcsomagtipusListazE1Response>
  </env:Body>
</env:Envelope>
```
5.6.2.6 A válasz elemeinek részletezése

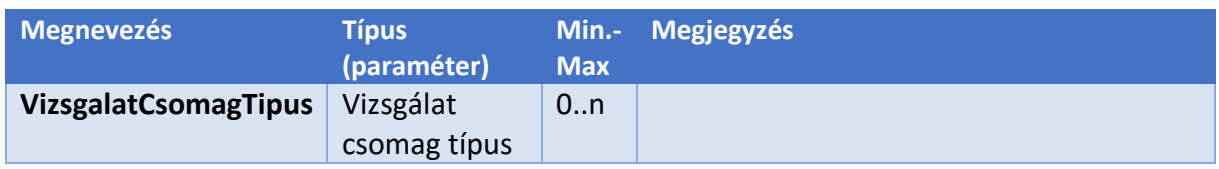

## <span id="page-43-0"></span>**5.7** LABORTALAJSZAKTERULETLISTAZE1 SZOLGÁLTATÁS

A szolgáltatás segítségével az adatszolgáltató laborok a hozzájuk tartozó szakterületeket tudják lekérdezni.

<span id="page-43-1"></span>5.7.1 MINTA KÉRÉS:

```
<soap:Envelope xmlns:soap="http://www.w3.org/2003/05/soap-envelope" 
xmlns:e1="http://e1.szakteruletlistaz.esb.nebih.gov.hu">
  <soap:Header/>
  <soap:Body>
```
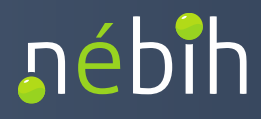

 *<e1:LaborTalajSzakteruletListazE1Request> <callContext> <serviceConsumer>TesztUserPartner2</serviceConsumer> <serviceConsumerQualifier>Teszt</serviceConsumerQualifier> <messageId>2</messageId> </callContext> <callParameter> <adatkezeloPotId>32731792</adatkezeloPotId> <!--Optional:--> <referenciaDatum>2023-01-20</referenciaDatum> </callParameter> </e1:LaborTalajSzakteruletListazE1Request> </soap:Body> </soap:Envelope>*

#### <span id="page-44-0"></span>5.7.2 A KÉRÉS ELEMEINEK RÉSZLETEZÉSE

#### 5.7.2.1 callContext

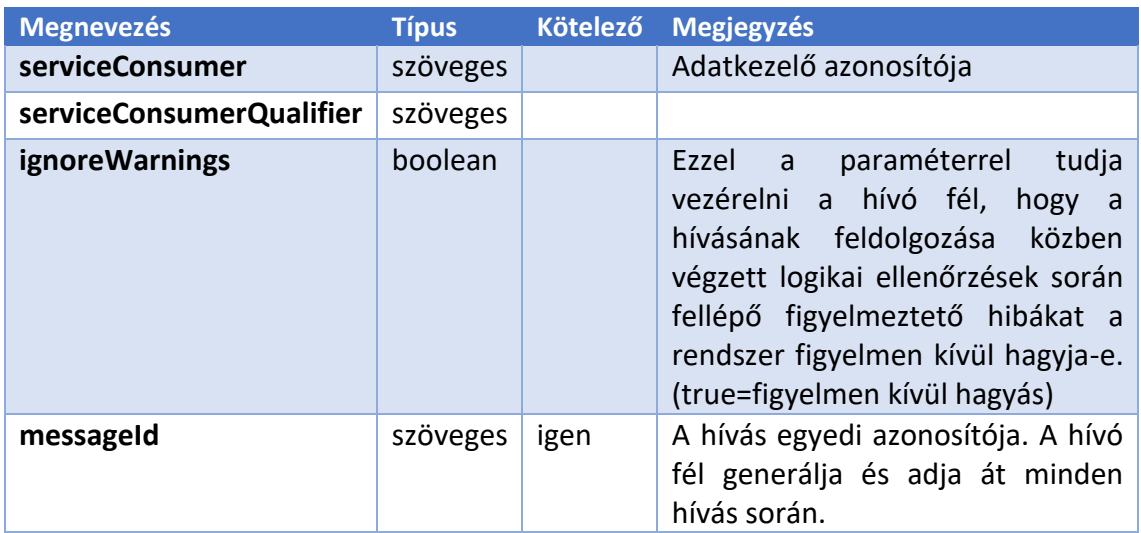

#### **ellenőrzések:**

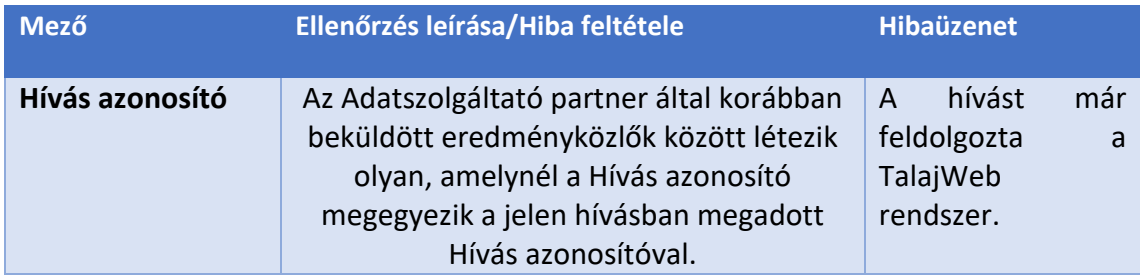

#### 5.7.2.2 callParameter

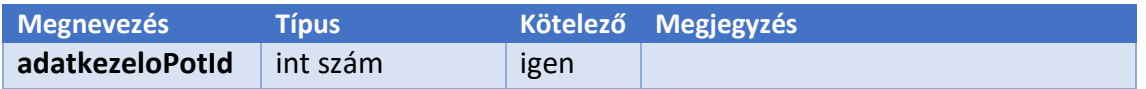

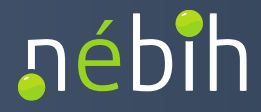

**referenciaDatum** dátum

#### 5.7.2.3 ellenőrzések:

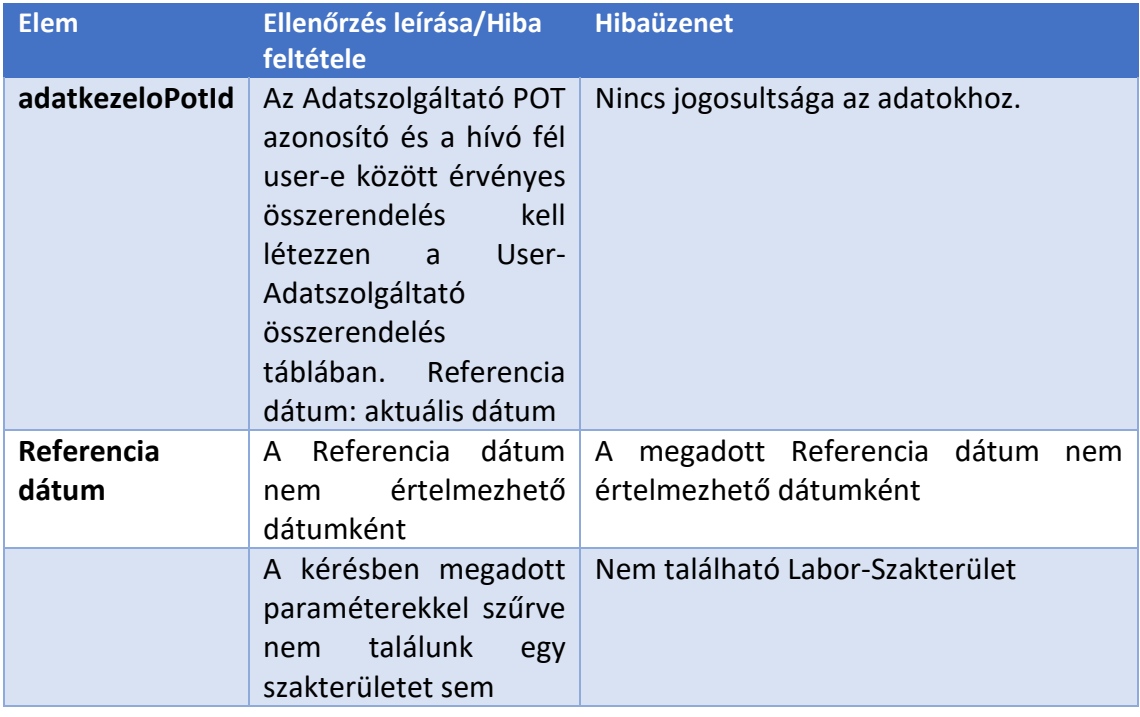

#### 5.7.2.4 Minta válasz:

```
<env:Envelope xmlns:env="http://www.w3.org/2003/05/soap-envelope">
  <env:Header/>
  <env:Body>
    <ns4:LaborTalajSzakteruletListazE1Response 
xmlns:ns2="http://e1.talajweb.base.esb.nebih.gov.hu" 
xmlns:ns4="http://e1.szakteruletlistaz.esb.nebih.gov.hu">
      <LaborTalajSzakteruletListazE1Result>
       <resultContext/>
       <laborSzakterulet>
         <hivatkozasiNev>VTVL_TFIZIKA</hivatkozasiNev>
         <szakterulet>TALAJFIZIKA</szakterulet>
         <ervenyessegKezdete>2022-10-01</ervenyessegKezdete>
       </laborSzakterulet>
       <laborSzakterulet>
         <hivatkozasiNev>VTVL_TKEMIA</hivatkozasiNev>
         <szakterulet>TALAJKEMIA</szakterulet>
         <ervenyessegKezdete>2022-10-01</ervenyessegKezdete>
       </laborSzakterulet>
      </LaborTalajSzakteruletListazE1Result>
    </ns4:LaborTalajSzakteruletListazE1Response>
  </env:Body>
</env:Envelope>
```
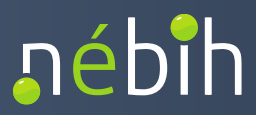

#### 5.7.2.5 A válasz elemeinek részletezése

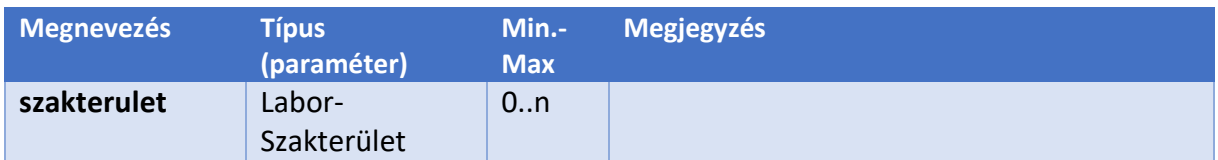

#### <span id="page-46-0"></span>**5.8** LABORTALAJTELJESITMENYPARAMETERLISTAZE1 SZOLGÁLTATÁS

A szolgáltatás segítségével az adatszolgáltató a vizsgálati besoroláshoz rendelt teljesítményparaméterek listáját tudják lekérdezni.

<span id="page-46-1"></span>5.8.1 MINTA KÉRÉS:

*<soap:Envelope xmlns:soap="http://www.w3.org/2003/05/soap-envelope" xmlns:e1="http://e1.teljesitmenyparameterlistaz.esb.nebih.gov.hu"> <soap:Header/> <soap:Body> <e1:LaborTalajTeljesitmenyparameterListazE1Request> <callContext> <serviceConsumer>TesztUserPartner2</serviceConsumer> <serviceConsumerQualifier>Teszt</serviceConsumerQualifier> <messageId>4</messageId> </callContext> <callParameter> <laborSzakterulet>VTVL\_TKEMIA</laborSzakterulet> <vizsgalatiBesorolas>VB\_0010</vizsgalatiBesorolas> <referenciaDatum>2023-01-20</referenciaDatum> </callParameter> </e1:LaborTalajTeljesitmenyparameterListazE1Request> </soap:Body> </soap:Envelope>*

#### <span id="page-46-2"></span>5.8.2 A KÉRÉS ELEMEINEK RÉSZLETEZÉSE

#### 5.8.2.1 callContext

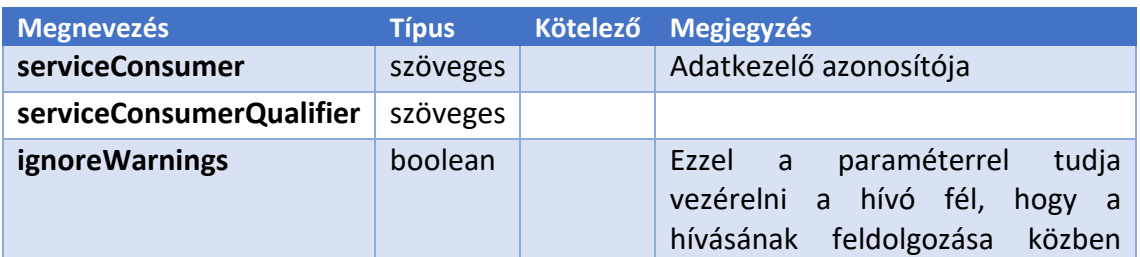

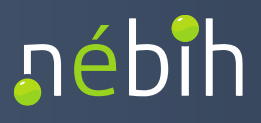

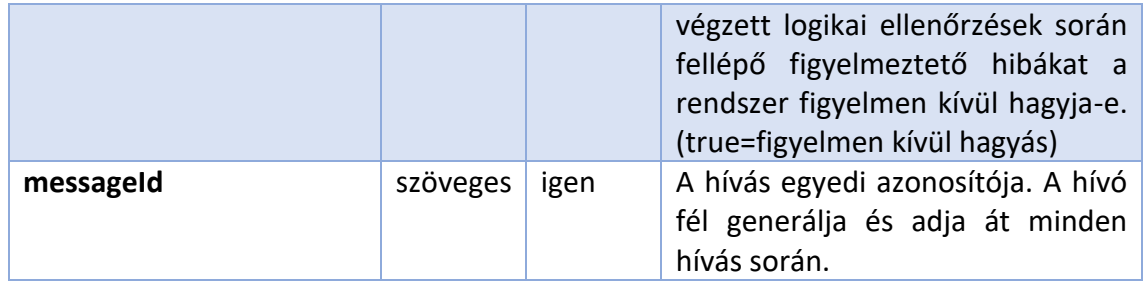

### 5.8.2.2 ellenőrzések:

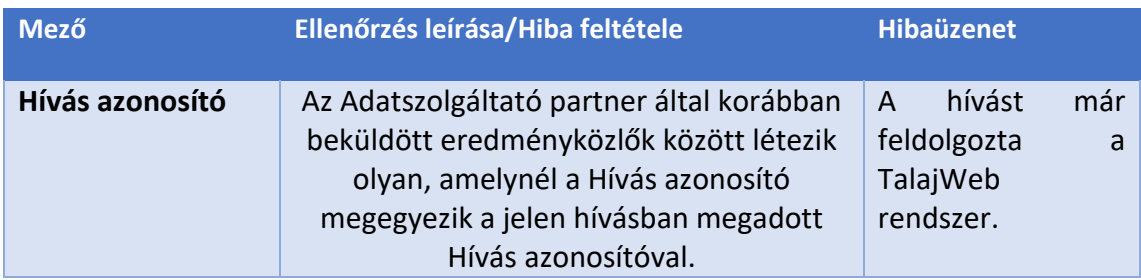

## 5.8.2.3 callParameter

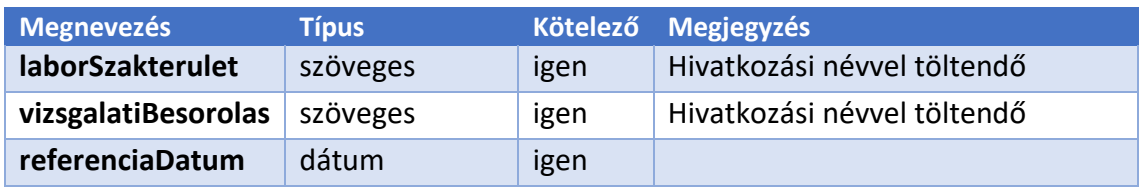

### 5.8.2.4 ellenőrzések:

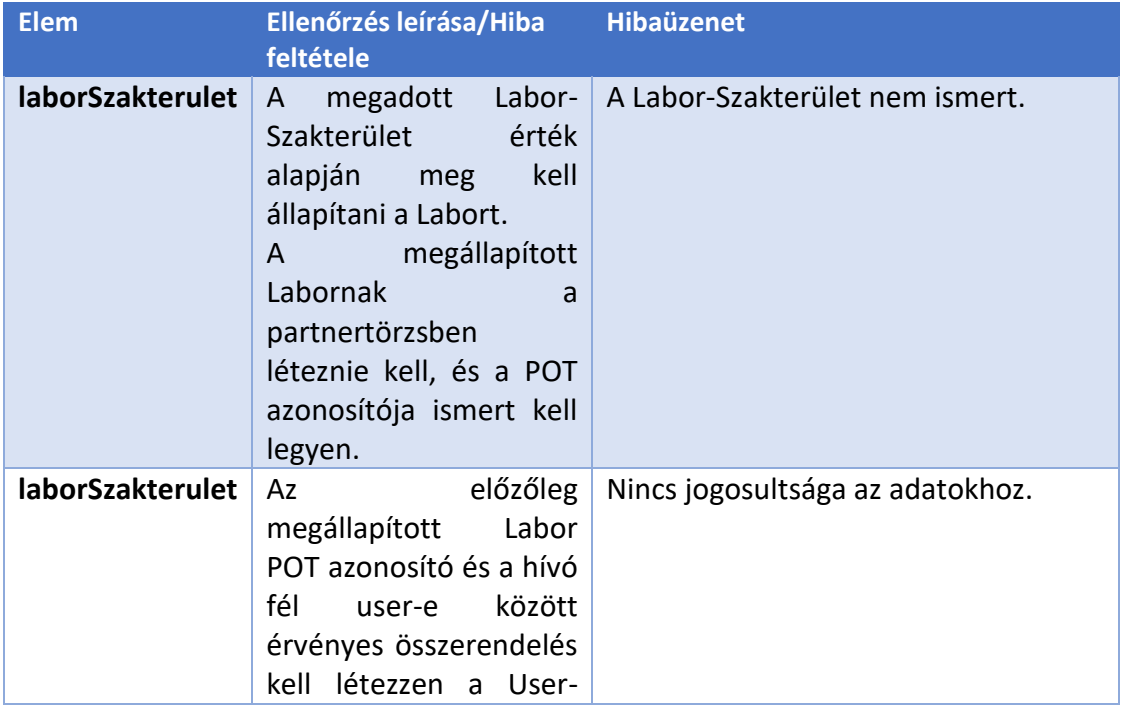

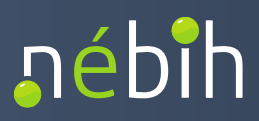

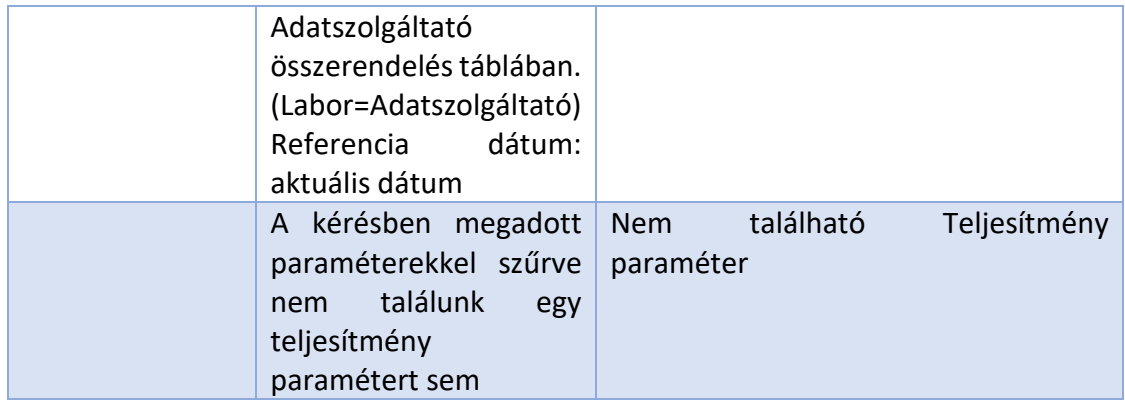

### 5.8.2.5 Minta válasz:

```
<env:Envelope xmlns:env="http://www.w3.org/2003/05/soap-envelope">
  <env:Header/>
  <env:Body>
    <ns4:LaborTalajTeljesitmenyparameterListazE1Response 
xmlns:ns2="http://e1.talajweb.base.esb.nebih.gov.hu" 
xmlns:ns4="http://e1.teljesitmenyparameterlistaz.esb.nebih.gov.hu">
      <LaborTalajTeljesitmenyparameterListazE1Result>
       <resultContext/>
       <teljesitmenyParameter>
         <hivatkozasiNev>TP_0246</hivatkozasiNev>
         <EredmenyAlsoHatarerteke>20.0</EredmenyAlsoHatarerteke>
<EredmenyMertekegysege>MIKROGRAMM_PER_KILOGRAMM</EredmenyMertekegysege>
         <RelativMeresiBizonytalansagTol>10.0</RelativMeresiBizonytalansagTol>
         <RelativMeresiBizonytalansagIg>15.0</RelativMeresiBizonytalansagIg>
         <Vonatkoztatas>SZARAZANYAG</Vonatkoztatas>
       </teljesitmenyParameter>
      </LaborTalajTeljesitmenyparameterListazE1Result>
    </ns4:LaborTalajTeljesitmenyparameterListazE1Response>
   </env:Body>
```
*</env:Envelope>*

#### 5.8.2.6 A válasz elemeinek részletezése

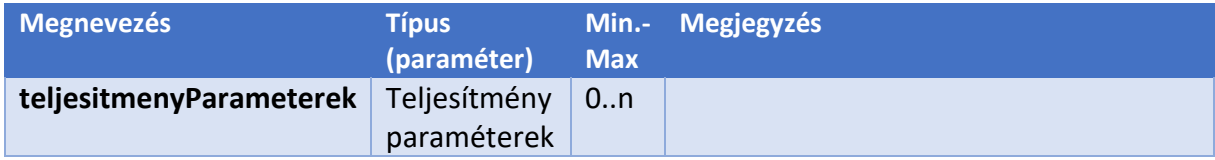

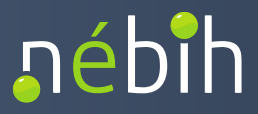

## <span id="page-49-0"></span>**5.9** LABORTALAJVIZSGALATIBESOROLASLISTAZE1 SZOLGÁLTATÁS

A szolgáltatás segítségével az adatszolgáltató a szakterületekhez rendelt vizsgálati besorolásokat tudja lekérdezni.

<span id="page-49-1"></span>5.9.1 MINTA KÉRÉS:

```
<soap:Envelope xmlns:soap="http://www.w3.org/2003/05/soap-envelope" 
xmlns:e1="http://e1.vizsgalatibesorolaslistaz.esb.nebih.gov.hu">
  <soap:Header/>
  <soap:Body>
    <e1:LaborTalajVizsgalatibesorolasListazE1Request>
     <callContext>
      <serviceConsumer>TesztUserPartner2</serviceConsumer>
       <serviceConsumerQualifier>Teszt</serviceConsumerQualifier>
       <messageId>1</messageId>
     </callContext>
     <callParameter>
       <laborSzakterulet>VTVL_TFIZIKA</laborSzakterulet>
       <referenciaDatum>2023-01-20</referenciaDatum>
     </callParameter>
    </e1:LaborTalajVizsgalatibesorolasListazE1Request>
  </soap:Body>
</soap:Envelope>
```
#### <span id="page-49-2"></span>5.9.2 A KÉRÉS ELEMEINEK RÉSZLETEZÉSE

#### 5.9.2.1 callContext

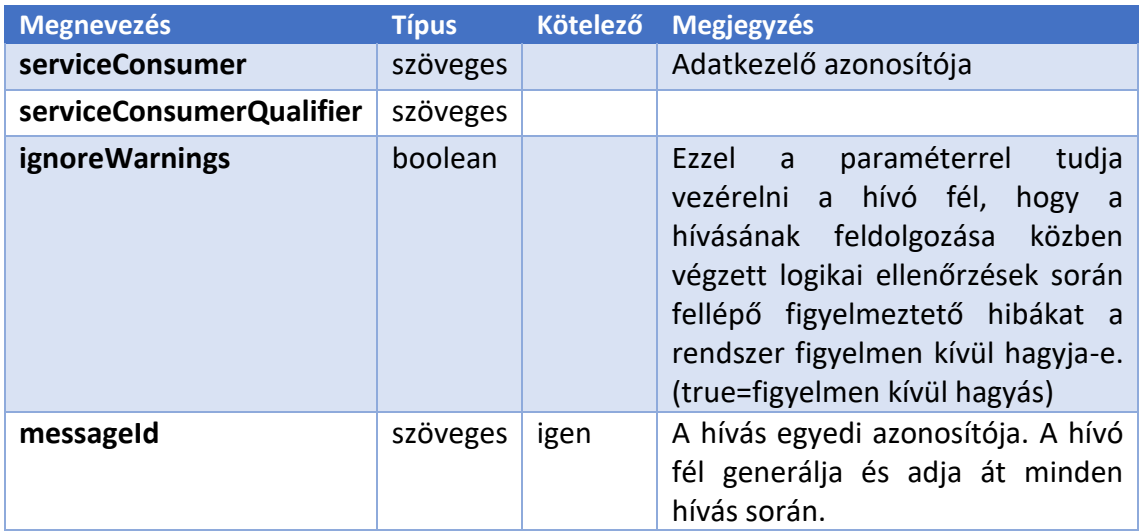

### 5.9.2.2 ellenőrzések:

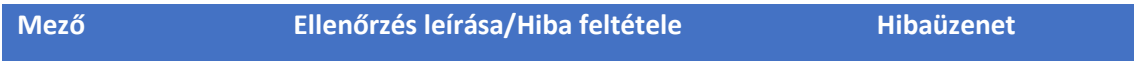

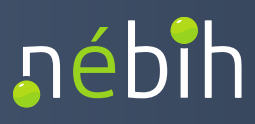

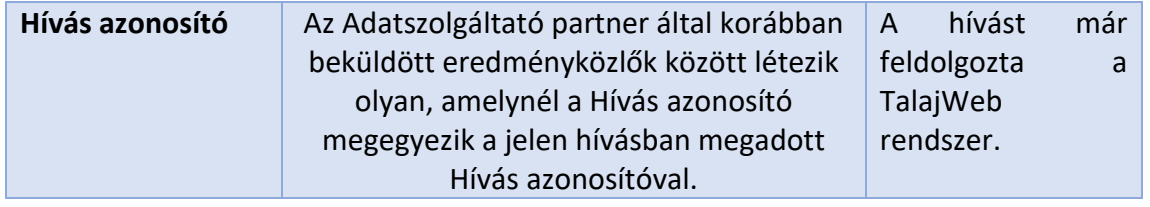

#### 5.9.2.3 callParameter

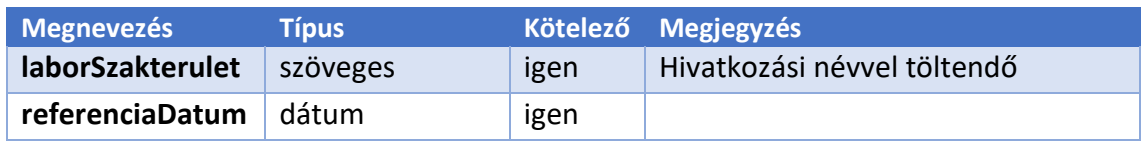

## 5.9.2.4 ellenőrzések:

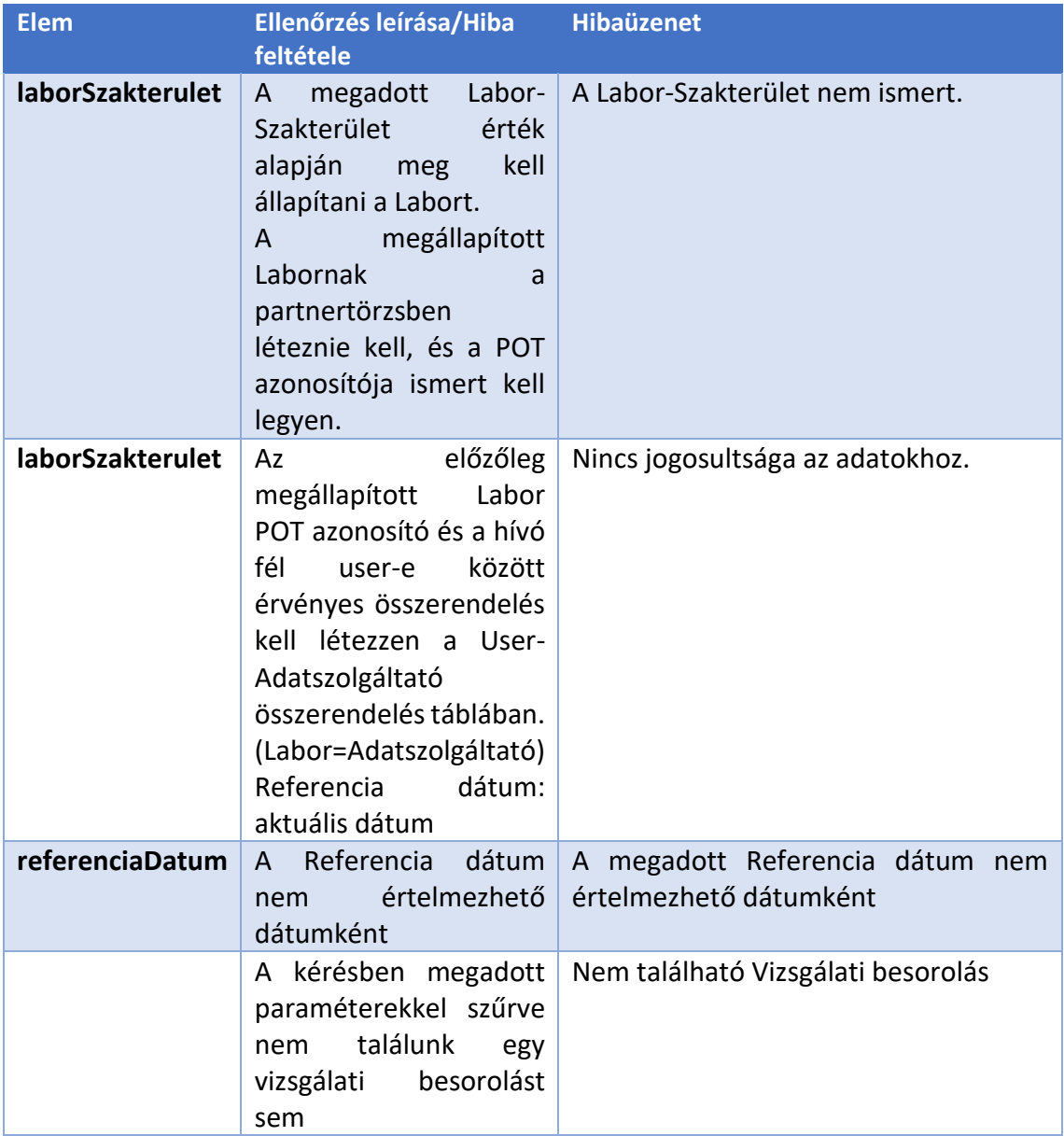

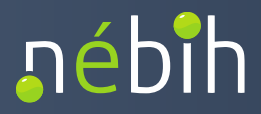

#### 5.9.2.5 Minta válasz:

```
<env:Envelope xmlns:env="http://www.w3.org/2003/05/soap-envelope">
  <env:Header/>
  <env:Body>
    <ns4:LaborTalajVizsgalatibesorolasListazE1Response 
xmlns:ns2="http://e1.talajweb.base.esb.nebih.gov.hu" 
xmlns:ns4="http://e1.vizsgalatibesorolaslistaz.esb.nebih.gov.hu">
     <LaborTalajVizsgalatibesorolasListazE1Result>
       <resultContext/>
       <vizsgalatiBesorolas>
        <hivatkozasiNev>VB_0020</hivatkozasiNev>
        <vizsgalatiModszer>MOD_0153</vizsgalatiModszer>
        <vizsgalatiParameter>PAR_0417</vizsgalatiParameter>
        <eredmenyMertekegysege>MM</eredmenyMertekegysege>
        <eredmenymegadasModja>NUMERIKUS</eredmenymegadasModja>
       </vizsgalatiBesorolas>
       <vizsgalatiBesorolas>
        <hivatkozasiNev>VB_0109</hivatkozasiNev>
        <vizsgalatiModszer>MOD_0260</vizsgalatiModszer>
        <vizsgalatiParameter>PAR_0379</vizsgalatiParameter>
        <eredmenyMertekegysege>MIKROSIEMENS_PER_CM</eredmenyMertekegysege>
        <eredmenymegadasModja>NUMERIKUS</eredmenymegadasModja>
       </vizsgalatiBesorolas>
       <vizsgalatiBesorolas>
        <hivatkozasiNev>VB_0116</hivatkozasiNev>
        <vizsgalatiModszer>MOD_0297</vizsgalatiModszer>
        <vizsgalatiParameter>PAR_0476</vizsgalatiParameter>
        <eredmenyMertekegysege>NINCS</eredmenyMertekegysege>
        <eredmenymegadasModja>NUMERIKUS</eredmenymegadasModja>
       </vizsgalatiBesorolas>
       <vizsgalatiBesorolas>
        <hivatkozasiNev>VB_0134</hivatkozasiNev>
        <vizsgalatiModszer>MOD_0473</vizsgalatiModszer>
        <vizsgalatiParameter>PAR_0380</vizsgalatiParameter>
        <eredmenyMertekegysege>G_PER_CM3</eredmenyMertekegysege>
        <eredmenymegadasModja>NUMERIKUS</eredmenymegadasModja>
       </vizsgalatiBesorolas>
       <vizsgalatiBesorolas>
        <hivatkozasiNev>VB_0136</hivatkozasiNev>
        <vizsgalatiModszer>MOD_0475</vizsgalatiModszer>
        <vizsgalatiParameter>PAR_0767</vizsgalatiParameter>
        <eredmenyMertekegysege>M_PER_MSZAZALEK</eredmenyMertekegysege>
        <eredmenymegadasModja>NUMERIKUS</eredmenymegadasModja>
       </vizsgalatiBesorolas>
       <vizsgalatiBesorolas>
        <hivatkozasiNev>VB_0137</hivatkozasiNev>
        <vizsgalatiModszer>MOD_0476</vizsgalatiModszer>
```
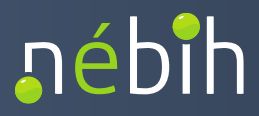

```
 <vizsgalatiParameter>PAR_0797</vizsgalatiParameter>
  <eredmenyMertekegysege>M_PER_MSZAZALEK</eredmenyMertekegysege>
  <eredmenymegadasModja>NUMERIKUS</eredmenymegadasModja>
 </vizsgalatiBesorolas>
 <vizsgalatiBesorolas>
  <hivatkozasiNev>VB_0138</hivatkozasiNev>
  <vizsgalatiModszer>MOD_0478</vizsgalatiModszer>
  <vizsgalatiParameter>PAR_0628</vizsgalatiParameter>
  <eredmenyMertekegysege>M_PER_MSZAZALEK</eredmenyMertekegysege>
  <eredmenymegadasModja>NUMERIKUS</eredmenymegadasModja>
 </vizsgalatiBesorolas>
 <vizsgalatiBesorolas>
  <hivatkozasiNev>VB_0139</hivatkozasiNev>
  <vizsgalatiModszer>MOD_0478</vizsgalatiModszer>
  <vizsgalatiParameter>PAR_0765</vizsgalatiParameter>
  <eredmenyMertekegysege>MG_PER_KG</eredmenyMertekegysege>
  <eredmenymegadasModja>NUMERIKUS</eredmenymegadasModja>
 </vizsgalatiBesorolas>
 <vizsgalatiBesorolas>
  <hivatkozasiNev>VB_0140</hivatkozasiNev>
  <vizsgalatiModszer>MOD_0479</vizsgalatiModszer>
  <vizsgalatiParameter>PAR_0592</vizsgalatiParameter>
  <eredmenyMertekegysege>M_PER_MSZAZALEK</eredmenyMertekegysege>
  <eredmenymegadasModja>NUMERIKUS</eredmenymegadasModja>
 </vizsgalatiBesorolas>
 <vizsgalatiBesorolas>
  <hivatkozasiNev>VB_0141</hivatkozasiNev>
  <vizsgalatiModszer>MOD_0480</vizsgalatiModszer>
  <vizsgalatiParameter>PAR_0521</vizsgalatiParameter>
  <eredmenyMertekegysege>M_PER_MSZAZALEK</eredmenyMertekegysege>
  <eredmenymegadasModja>NUMERIKUS</eredmenymegadasModja>
 </vizsgalatiBesorolas>
 <vizsgalatiBesorolas>
  <hivatkozasiNev>VB_0142</hivatkozasiNev>
  <vizsgalatiModszer>MOD_0481</vizsgalatiModszer>
  <vizsgalatiParameter>PAR_0446</vizsgalatiParameter>
  <eredmenyMertekegysege>M_PER_MSZAZALEK</eredmenyMertekegysege>
  <eredmenymegadasModja>NUMERIKUS</eredmenymegadasModja>
 </vizsgalatiBesorolas>
 <vizsgalatiBesorolas>
  <hivatkozasiNev>VB_0143</hivatkozasiNev>
  <vizsgalatiModszer>MOD_0485</vizsgalatiModszer>
  <vizsgalatiParameter>PAR_0380</vizsgalatiParameter>
  <eredmenyMertekegysege>KG_PER_DM3</eredmenyMertekegysege>
  <eredmenymegadasModja>NUMERIKUS</eredmenymegadasModja>
 </vizsgalatiBesorolas>
 <vizsgalatiBesorolas>
```
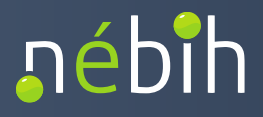

 *<hivatkozasiNev>VB\_0144</hivatkozasiNev> <vizsgalatiModszer>MOD\_0486</vizsgalatiModszer> <vizsgalatiParameter>PAR\_0512</vizsgalatiParameter> <eredmenyMertekegysege>M\_PER\_MSZAZALEK</eredmenyMertekegysege> <eredmenymegadasModja>NUMERIKUS</eredmenymegadasModja> </vizsgalatiBesorolas> <vizsgalatiBesorolas> <hivatkozasiNev>VB\_0146</hivatkozasiNev> <vizsgalatiModszer>MOD\_0494</vizsgalatiModszer> <vizsgalatiParameter>PAR\_0485</vizsgalatiParameter> <eredmenyMertekegysege>M\_PER\_MSZAZALEK</eredmenyMertekegysege> <eredmenymegadasModja>NUMERIKUS</eredmenymegadasModja> </vizsgalatiBesorolas> <vizsgalatiBesorolas> <hivatkozasiNev>VB\_0147</hivatkozasiNev> <vizsgalatiModszer>MOD\_0506</vizsgalatiModszer> <vizsgalatiParameter>PAR\_0450</vizsgalatiParameter> <eredmenyMertekegysege>M\_PER\_MSZAZALEK</eredmenyMertekegysege> <eredmenymegadasModja>NUMERIKUS</eredmenymegadasModja> </vizsgalatiBesorolas> <vizsgalatiBesorolas> <hivatkozasiNev>VB\_0148</hivatkozasiNev> <vizsgalatiModszer>MOD\_0511</vizsgalatiModszer> <vizsgalatiParameter>PAR\_0522</vizsgalatiParameter> <eredmenyMertekegysege>M\_PER\_MSZAZALEK</eredmenyMertekegysege> <eredmenymegadasModja>NUMERIKUS</eredmenymegadasModja> </vizsgalatiBesorolas> <vizsgalatiBesorolas> <hivatkozasiNev>VB\_0149</hivatkozasiNev> <vizsgalatiModszer>MOD\_0519</vizsgalatiModszer> <vizsgalatiParameter>PAR\_0001</vizsgalatiParameter> <eredmenyMertekegysege>CM\_PER\_24H</eredmenyMertekegysege> <eredmenymegadasModja>NUMERIKUS</eredmenymegadasModja> </vizsgalatiBesorolas> </LaborTalajVizsgalatibesorolasListazE1Result> </ns4:LaborTalajVizsgalatibesorolasListazE1Response> </env:Body> </env:Envelope>*

5.9.2.6 A válasz elemeinek részletezése

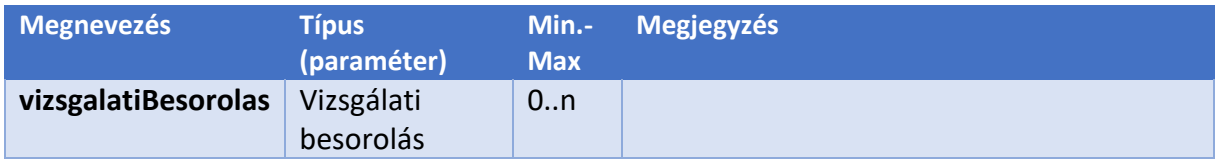